Universidade de São Paulo – USP Escola Politécnica

**Cesar Bastamante Soares**

**Análise de Indicadores de Qualidade de Energia em Sistemas com Geração Distribuída Operando em Ocasiões de Ilhamento de Fontes Geradoras**

> São Paulo 2022

# **Cesar Bastamante Soares**

**Análise de Indicadores de Qualidade de Energia em Sistemas com Geração Distribuída Operando em Ocasiões de Ilhamento de Fontes Geradoras**

**Versão Corrigida**

Dissertação de mestrado apresentada à Escola Politécnica para a obtenção do título de Mestre em Ciências.

Programa: Engenharia Elétrica Área de concentração: Sistemas de Potência

Orientador: Prof. Dr. Silvio Giuseppe Di Santo

 Autorizo a reprodução e divulgação total ou parcial deste trabalho, por qualquer meio convencional ou eletrônico, para fins de estudo e pesquisa, desde que citada a fonte.

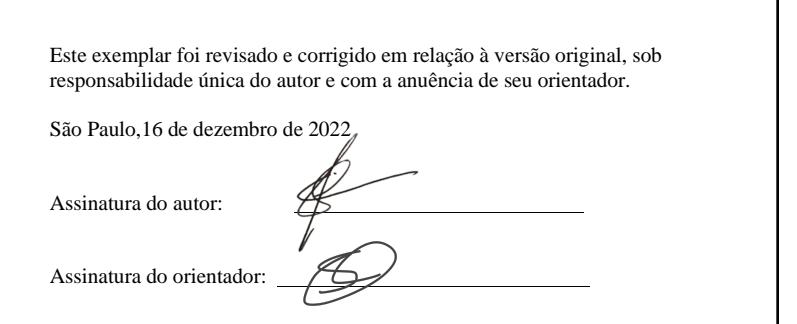

### **Catalogação-na-publicação**

#### SOARES, CESAR

Análise de Indicadores de Qualidade de Energia em Sistemas com Geração Distribuída Operando em Ocasiões de Ilhamento de Fontes Geradoras / C. SOARES – versão corr. -- São Paulo, 2022. 65 p.

Dissertação (Mestrado) - Escola Politécnica da Universidade de São Paulo. Departamento de Engenharia de Energia e Automação Elétricas.

1.Estimação de Indicadores DIC e FIC 2.Ilhamento Intencional 3.Geração Distribuída com Ilhamento 4.Zonas de Ilhamento I.Universidade de São Paulo. Escola Politécnica. Departamento de Engenharia de Energia e Automação Elétricas II.t.

*Só há duas maneiras de viver a vida: a primeira é vivê-la como se os milagres não existissem. A segunda é vivê-la como se tudo fosse milagre.*

#### **AGRADECIMENTOS**

Agradeço a Deus pela oportunidade de estar eu presente e poder desfrutar do espetáculo que a vida se mostra a cada dia, com seus desafios e maravilhas. Agradeço também a São Judas, que tanto intermedia por mim junto ao Senhor.

Aos meus pais *Antônio* e *Amélia*, que estiveram sempre do meu lado e depositaram toda confiança para que eu concluísse este trabalho.

Ao meu orientador, *Prof. PhD. Silvio Giuseppe Di Santo*, que me ajudou desde a escolha do tema até o momento a conclusão do trabalho sempre com muito interesse, paciência e importantes orientações. Sem a sua orientação, dedicação e auxílio, o estudo aqui apresentado não seria possível.

Agradeço também a todas as outras pessoas envolvidas, que me ajudaram e me apoiaram de alguma forma para chegar até este momento da minha vida.

#### **RESUMO**

Neste trabalho são demonstradas alterações nos indicadores de qualidade de energia elétrica referentes à continuidade de fornecimento de energia elétrica, considerando a inserção de geração distribuída em uma rede de distribuição de energia, operando com modo de formação de ilhamento intencional. Para tanto, utilizou-se como ferramenta o método de Monte Carlo, realizando de forma aleatória, desconexões na rede padrão IEEE 37 Barras, e estimando-se, através de simulação computacional, utilizando OpenDSS controlado pelo Matlab, os indicadores de qualidade de energia relacionados à continuidade de serviço de fornecimento. O método foi validado realizando-se simulações computacionais para a rede de distribuição, sem a inserção de geração distribuída funcionando em modo de ilhamento intencional, e comparando-se as simulações a cálculos analíticos. Posteriormente, foram realizadas novas simulações considerando a inserção de geração distribuída com possibilidade de funcionamento em modo de ilhamento intencional. Por fim, foi realizada uma comparação entre as os indicadores de qualidade analisados, obtidos através das simulações computacionais, onde foram verificadas as melhorias nos indicadores de qualidade analisados.

**Palavras-Chave:** Estimação de Indicadores DIC e FIC; Ilhamento Intencional; Geração Distribuída com Ilhamento; Zonas de Ilhamento.

#### **ABSTRACT**

In this work, alterations in the electrical energy quality indicators referring to the continuity of electrical energy supply are demonstrated, considering the insertion of distributed generation in an energy distribution network, operating with intentional islanding formation mode. Therefore, the Monte Carlo method was used as a tool, randomly performing disconnections in the IEEE 37 Bars standard network, and estimating, through computer simulation, using OpenDSS controlled by Matlab, the related energy quality indicators continuity of supply service. The method was validated by performing computational simulations for the distribution network, without the insertion of distributed generation operating in intentional islanding mode and comparing the simulations to analytical calculations. Subsequently, new simulations were performed considering the insertion of distributed generation with the possibility of operating in intentional islanding mode. Finally, a comparison was made between the analyzed quality indicators, obtained through computer simulations, where improvements in the analyzed quality indicators were verified.

**Keywords:** Estimation of DIC and FIC Indicators; Intentional Islanding; Distributed Generation with Islanding; Islanding Zones.

# **LISTA DE FIGURAS**

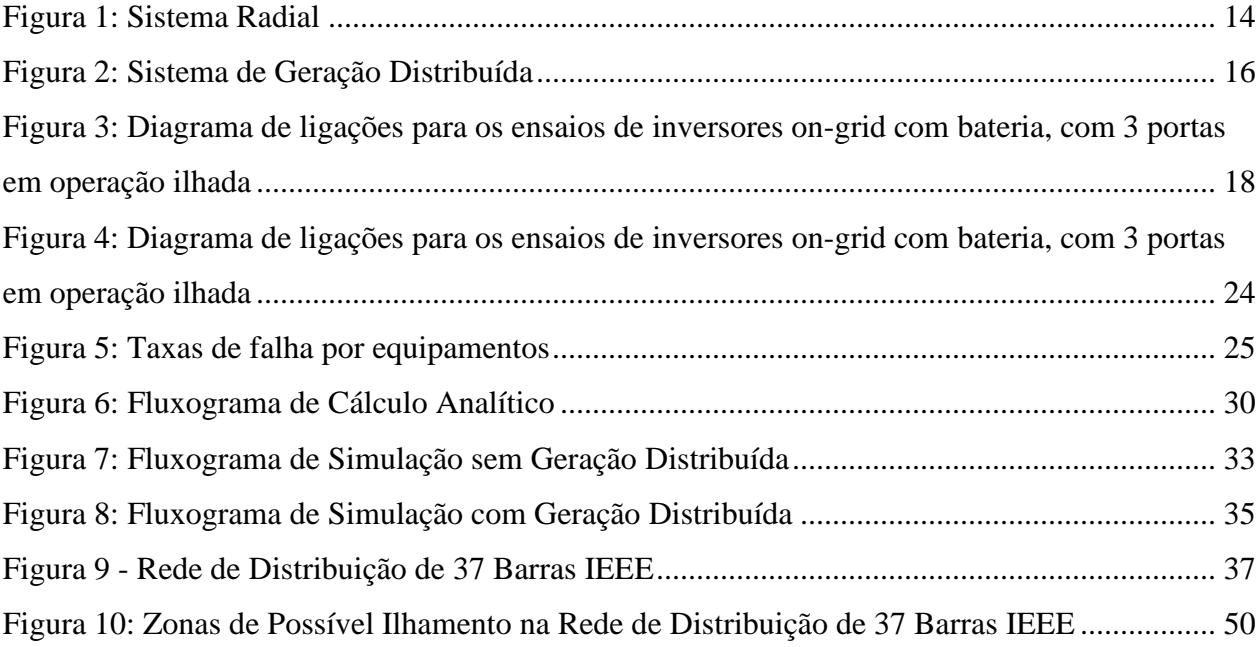

# **LISTA DE TABELAS**

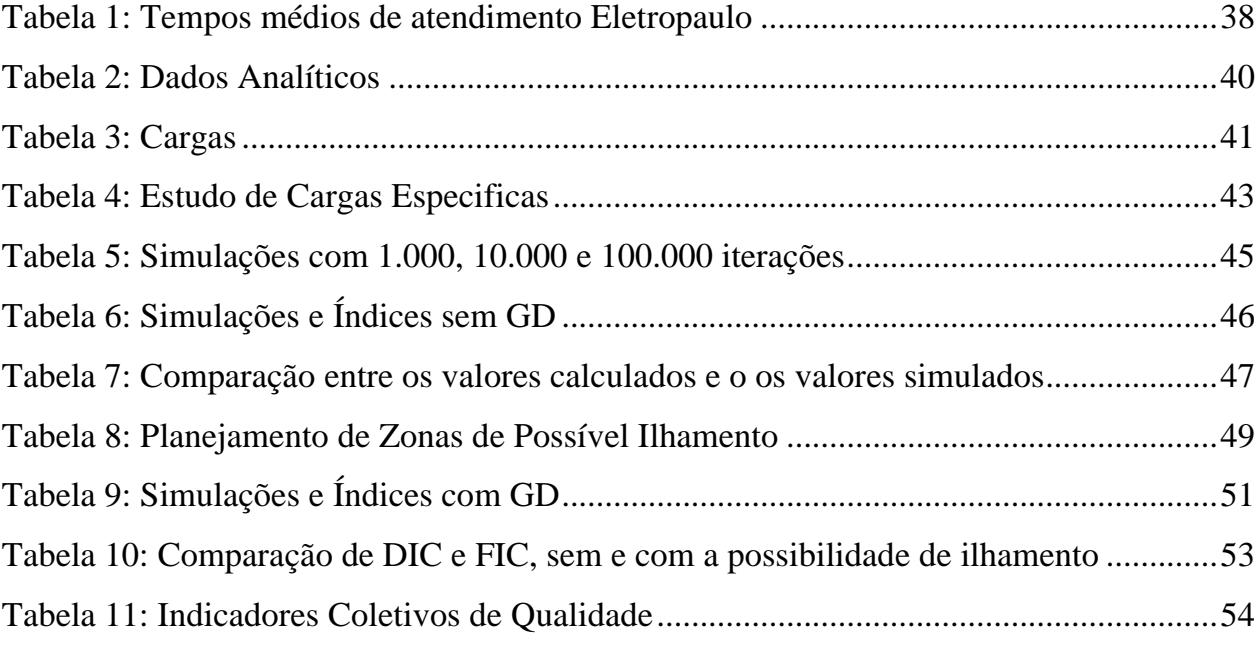

# **SUMÁRIO**

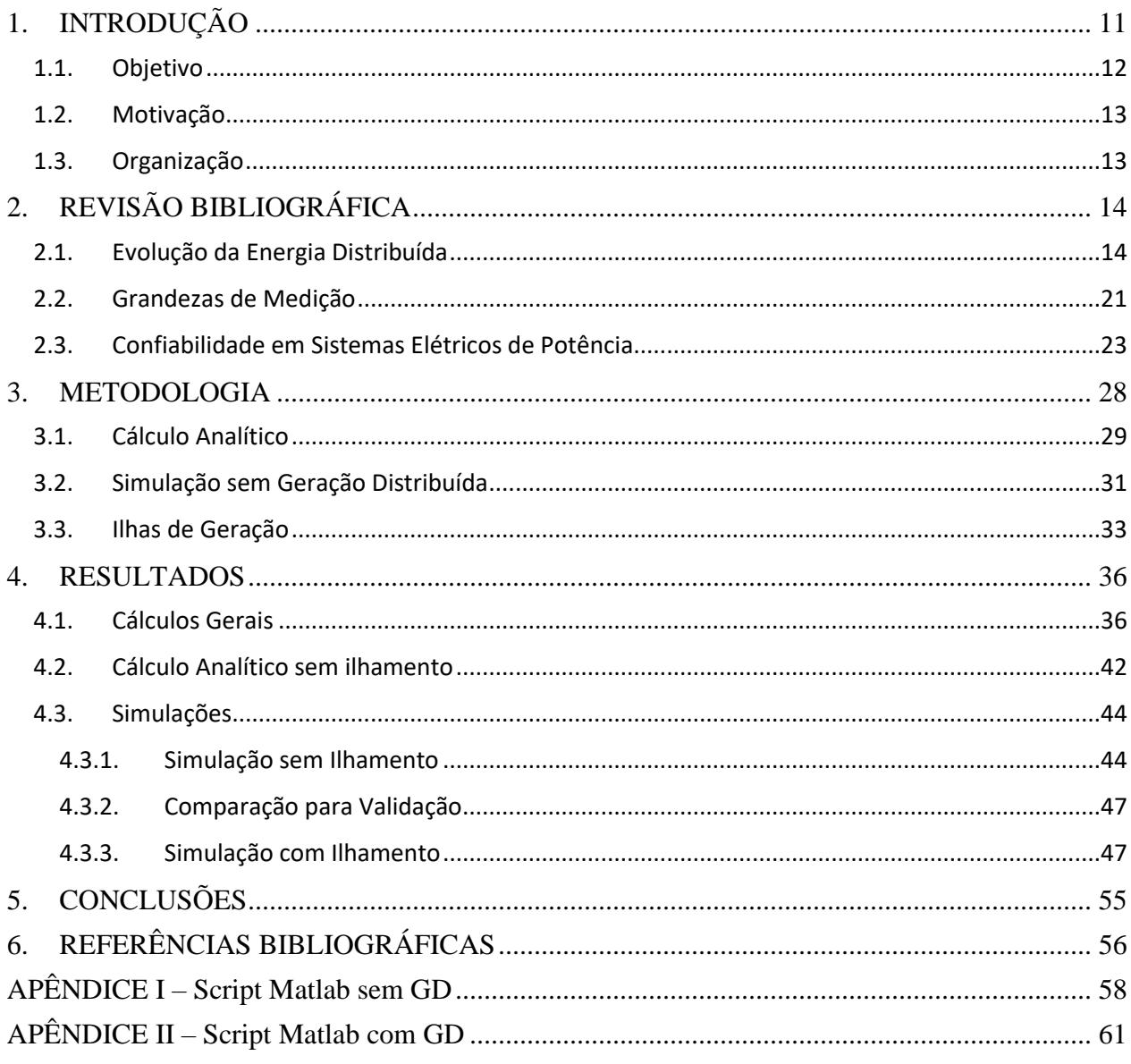

### <span id="page-10-0"></span>**1. INTRODUÇÃO**

Em um sistema de distribuição de energia elétrica é necessário que se mantenham alguns níveis de qualidade de fornecimento estipulados pela legislação em vigor.

Com o advento da geração distribuída, a atuação das distribuidoras de energia está se tornando cada vez mais complexa, pois o fluxo de energia que possuía um perfil unidirecional agora conta com geradores de energia conectados a diversos pontos da rede, o que torna a supervisão e controle destas redes uma tarefa diferenciada e que necessita de novas ferramentas tanto para gestão, como para estudo e resolução de problemas na rede.

A viabilidade econômica de modernização das redes de distribuição, dá-se de acordo com a demanda e necessidade, sendo que em conjunto com esta modernização, também podem ocorrer a implantação de dispositivos "smart", como medidores e atuadores nas redes de distribuição de energia, formando assim as smart-grids. Desta forma, muitos dados que hoje são desconhecidos poderão ser coletados no futuro, dando suporte às concessionárias de energia sobre como gerenciar os ativos de rede, garantir a qualidade da energia, e proteger o sistema contra faltas.

No entanto, existe um paradoxo. Embora fosse necessário que os dispositivos "smart" já estivessem presentes nas redes de distribuição, permitindo desta forma a coleta de dados reais para estudos, supervisão e controle da rede, só é esperado que tais dispositivos sejam implantados na rede com a inserção de clientes com um perfil diferenciado, que normalmente agrega fontes geradoras de energia à rede de distribuição local.

Desta forma, uma alternativa para o estudo dos efeitos esperados nas redes de distribuição inteligentes, é a utilização de modelos virtuais, onde são utilizadas ferramentas matemáticas como o método de Monte Carlo para representar a simulação de uma rede contendo geração distribuída – GD, e prever as probabilidades estatísticas de operação destas redes pelas concessionárias de energia.

Atualmente o método de Monte Carlo é utilizado para resolução de problemas em diversos campos do conhecimento, buscando através de um sistema estocástico soluções para problemas determinísticos. Em outras palavras, pode ser descrito como um método de simulação estatística que utiliza sorteios de números aleatórios para desenvolver simulações de modelos que possam ser utilizados para a solução de problemas reais.

Neste trabalho será apresentado a aplicação do método de Monte Carlo, utilizado como ferramenta para a previsão do comportamento de uma rede de distribuição, funcionando sem e com sistema de geração distribuída atuando com possibilidade de ilhamento intencional.

#### <span id="page-11-0"></span>**1.1. Objetivo**

Este trabalho tem por objetivo a emulação de uma rede de distribuição de energia elétrica através de simulação computacional utilizando o software OpenDss (distribution system simulator) da Epri (Electric Power Research Institute), para a estimação de indicadores de qualidade de energia elétrica referentes à continuidade do fornecimento de energia.

Para tanto, realizou-se a simulação de desligamentos não programados em pontos aleatórios da rede escolhida, verificando-se a tendencia de níveis específicos dos citados indicadores, caso não exista a assunção de ilhas especificas por geradores distribuídos (GDs), e caso exista a assunção de GDs em tais ilhas, comparando então estes índices para os casos distintos.

Para geração dos desligamentos aleatórios, utilizou-se o método de Monte Carlo implantado através de um algoritmo próprio, apresentados nos apêndicesI e II ao final deste trabalho, que deverá realizar chaveamentos aleatórios na rede estudada, simulando a atuação de proteções, a possível reconfiguração da rede nas zonas predeterminadas, e a continuidade da geração distribuída nos locais onde está se mostrar possível.

#### <span id="page-12-0"></span>**1.2. Motivação**

A simulação do comportamento de uma rede inteligente de distribuição elétrica, funcionando com pontos de geração distribuída, e a análise da variação dos indicadores de qualidade elétrica visa contribuir na evolução do estudo sobre o assunto.

Os resultados do presente estudo, podem se mostrar uteis para a implementação real de redes inteligentes de distribuição de energia elétrica, ou ainda a inserção de componentes inteligentes em redes convencionais, dando a estas redes, ou parte delas, características e propriedades de redes inteligentes.

Embora alguns trabalhos já tenham sido propostos para estimação de índices de qualidade de energia utilizando métodos probabilísticos [1], o presente trabalho pretende contribuir com a demonstração de como a utilização do método de Monte Carlo não sequencial, pode auxiliar na estimação de índices de qualidade de energia em redes de distribuição, considerando ou não a inserção de geração distribuída.

#### <span id="page-12-1"></span>**1.3. Organização**

Na introdução deste trabalho, apresenta-se a proposta de simulação de uma rede elétrica com geração distribuída, no intuito de se reunir dados sobre índices de qualidade de energia referentes a continuidade de fornecimento durante desligamentos aleatórios do sistema.

No segundo capítulo, é demonstrada uma revisão bibliográfica sobre o assunto, de acordo com os estudos recentes e a legislação vigente.

No terceiro capítulo, é apresentada a metodologia do trabalho.

No quarto capítulo são apresentados os resultados e análises dos dados obtidos através de técnicas analíticas e simulações computacionais

No quinto capítulo, conclui-se o trabalho, apresentando as possibilidades de utilização deste estudo, bem como sugestões para trabalhos futuros na mesma área de pesquisa.

### <span id="page-13-1"></span>**2. REVISÃO BIBLIOGRÁFICA**

#### <span id="page-13-2"></span>**2.1. Evolução da Energia Distribuída**

Originalmente a distribuição de energia elétrica foi concebida de forma a propiciar o fluxo da energia em um único sentido, no que chamamos de topologia radial, nesta topologia, a corrente flui dos centros de geração para os centros de consumo, sendo que diferentes centros geradores não eram conectados entre si. Um exemplo deste tipo de distribuição pode ser verificado na figura 1 a seguir. No Brasil, a maioria dos sistemas de distribuição primária carrega esta topologia, o que torna este sistema de baixo custo, no entanto, tal sistema também possui uma baixa confiabilidade [2].

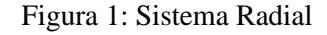

<span id="page-13-0"></span>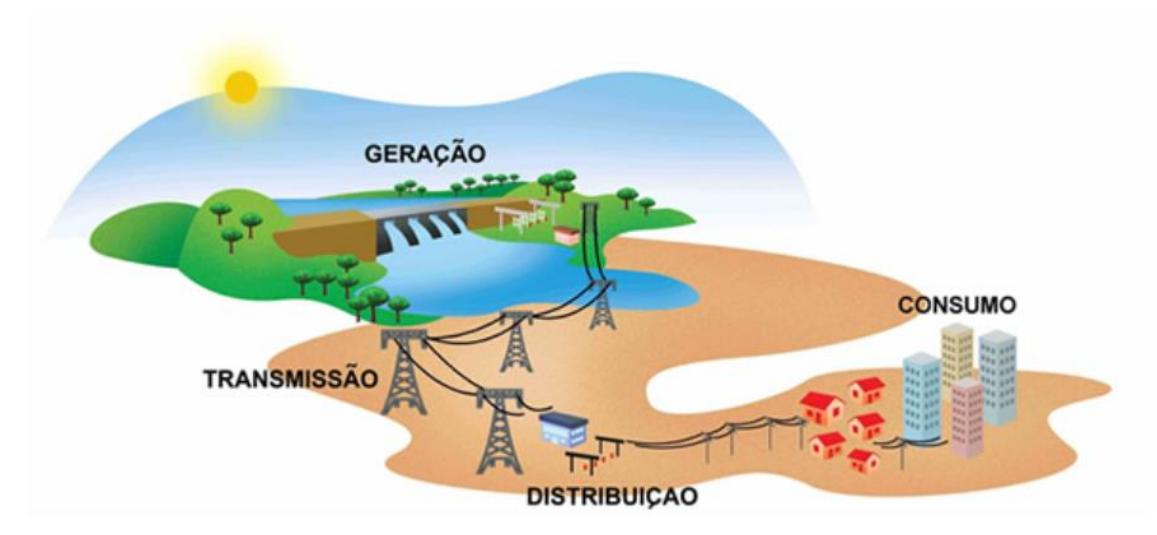

Fonte: ABRADEE *[3]*

Mais tarde, a fim de se aumentar a confiabilidade no fornecimento de energia elétrica, foi viabilizada uma forma técnica para que as fontes de energia pudessem ser interligadas, funcionando em regime de paralelismo permanente, no Brasil, o sistema que realiza esta interligação, é atualmente conhecido como SIN - o Sistema Interligado Nacional, e é responsável pela interligação de quatro subsistemas, sendo eles o Sul, o Sudeste/Centro-Oeste, o Nordeste e a maior parte da região Norte. [4]

No entanto a interligação das fontes, implementada pelo SIN, ainda se dá no nível de transmissão de energia, onde são interligados grandes blocos de carga à centros geradores de grande porte.

Com o advento da geração distribuída, tem-se a oportunidade da interligação de fontes geradoras de energia, no sistema de distribuição, onde estas fontes encontram-se fisicamente mais próximas às cargas que estão demandando consumo, favorecendo a logística na distribuição de energia.

Antes da popularização da energia renovável, em um passado não muito distante, o praticado pelas concessionárias de distribuição de energia elétrica, era a proibição da interligação de geração permanente à rede, permitindo apenas o paralelismo momentâneo, utilizado para transferência de cargas entre concessionária e sistemas autônomos, sem a necessidade de desligamento das cargas. Geralmente estes sistemas são constituídos por máquinas a combustão, que desempenham principalmente o papel de fonte reserva de energia, entrando em ação quando a concessionária, normalmente por problemas técnicos, descontinua o fornecimento de energia ao cliente.

O marco que determinou que as concessionárias de distribuição de energia deveriam aceitar a interligação da geração distribuída – GD, na forma que é conhecida hoje, ocorreu em abril de 2012, quando entrou em vigor a resolução normativa nᵒ 482 [5], que e*stabelece as condições gerais para o acesso de microgeração e minigeração distribuída aos sistemas de distribuição de energia elétrica, o sistema de compensação de energia elétrica, e dá outras providências,* a partir de então, as concessionárias de energia foram obrigadas a aceitar que os consumidores de energia elétrica tivessem outro papel na rede de distribuição, na época, este papel ficou cunhado pelo termo prossumidores [6], designando consumidores que também estão aptos a prover energia elétrica para o sistema, através da interligações de geradores que utilizam fonte energia renovável, como é o caso da energia solar e eólica, por exemplo. Já a Lei nº 14.300 de 06 de janeiro de 2022 [7], trouxe a denominação de "consumidor-gerador", para o titular da unidade consumidora com microgeração ou minigeração distribuída.

Através da resolução normativa nº 482 [5], criou-se a possibilidade de ingresso de uma quantidade significativa de geradores na rede de distribuição, interligados na forma de paralelismo permanente, não apenas momentâneo, como era de uso até então, desta forma o sentido da energia através das redes de distribuição, que tinha um fluxo de energia unidirecional, passou a possuir um fluxo multidirecional, podendo fluir tanto da fonte para o consumidor-gerador, quando este se comporta como carga, como do consumidor-gerador para um outro consumidor-gerador ou consumidor, quando o primeiro se comporta como fonte, uma visualização gráfica deste novo comportamento é demonstrado na figura 2 a seguir.

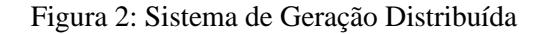

<span id="page-15-0"></span>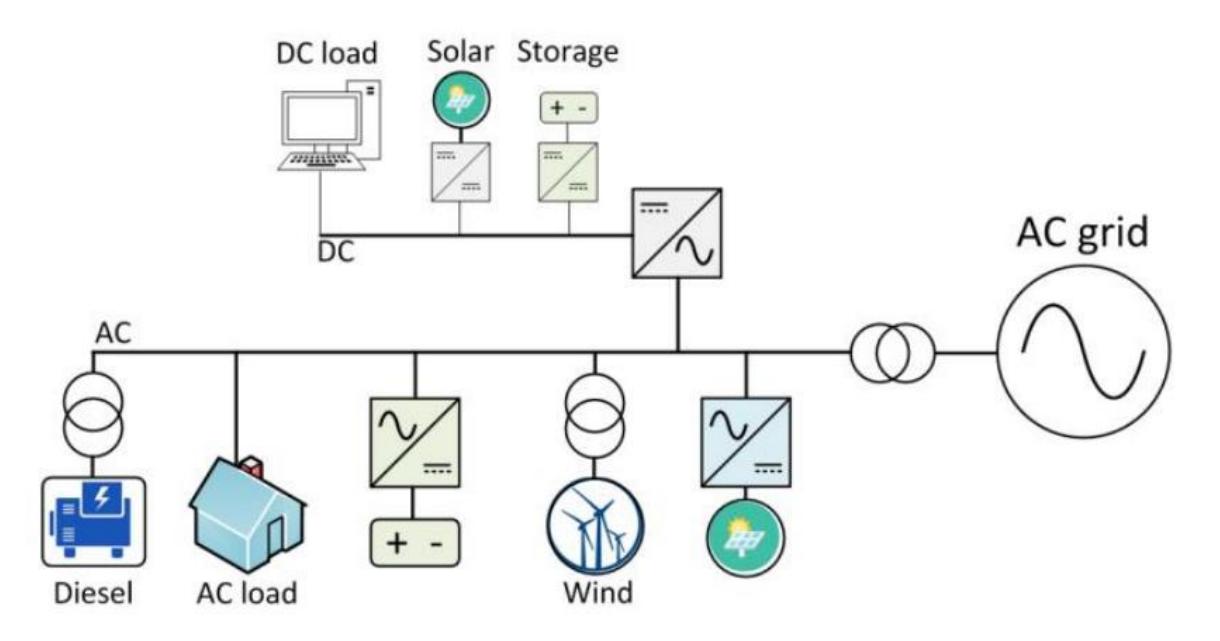

Fonte: Islanding of Distribution Networks *[8]*

No entanto, até o momento, no Brasil, assim como na grande maioria dos países, apenas é permitido que estes fluxos de energia se estabeleçam quando exista a energização da rede de energia por parte da concessionária, não sendo permitida a formação de ilhas de geração caso o fornecimento da concessionária seja interrompido. [9] [10] [11].

As proibições quanto ao ilhamento, se dão principalmente na intenção de se manter a qualidade da energia elétrica como produto, ou seja, suas características de nível de tensão

e frequência padronizadas, bem como no intuito de se evitar a ocorrência de acidentes por energização indevida da rede, levando ameaças à segurança pessoal [12], como por exemplo em ações de manutenção.

Neste sentido pode-se argumentar que a ocasião do ilhamento pode dar-se de maneira intencional ou não intencional.

O ilhamento não intencional deve ser combatido, através de técnicas de detecção de ilhamento e atuação das proteções do sistema, pois, embora a formação de uma eventual ilha não intencional possa beneficiar momentaneamente os consumidores internos a esta ilha, os riscos materiais e de segurança trazidos pelo seu funcionamento seriam demasiado grandes, visto não haver controle de seu funcionamento.

Por outro lado, no ilhamento intencional, a ilha de geração distribuída é constituída de forma planejada, sendo que as proteções e religamentos podem ser ajustados para assumir condições previamente pretendidas, trazendo a segurança e qualidade para o funcionamento da ilha.

Assim, considerando a que atualmente se possui diversas técnicas para a detecção de formação de ilhamento [13] [14], resta a decisão de se tal formação é desejada ou não.

Sendo o ilhamento desejado, é necessário o planejamento da formação da ilha de geração, bem como a utilização de técnicas para controle e monitoramento da ilha formada.

Algumas técnicas para problemas de automatização do dimensionamento e seccionamento do ilhamento intencional já foram apresentadas, como a utilização de redes neurais [15], a utilização de esquemas baseados em medições na área local [12], técnicas de algoritmo genético utilizando enxame de partículas [16], comparação entre algoritmo genético binário e deep learning [17].

Uma vez formado o ilhamento intencional, este se comporta então como uma micro rede e pode ter as suas características de funcionamento determinados conforme normas, como por exemplo o padrão criado pelo *Institute of Electrical and Electronic Engineers – IEEE* para controle de micro redes [18], ou documentos técnicos específicos, a serem publicados, para a normalização deste assunto especificamente.

Recentemente o INMETRO lançou a PORTARIA nº 140 [19], nesta portaria o INMETRO deixa claro a possibilidade de interligação com a rede de geradores híbridos, que podem funcionar tanto em modo on-grid como em modo off-grid. A portaria em questão permite ainda que equipamentos inversores utilizem a mesma porta em que se conecta à rede elétrica c.a. externa, para a formação de rede c.a. em modo ilhado. A figura 3 a seguir apresenta um diagrama que demonstra este tipo de funcionamento.

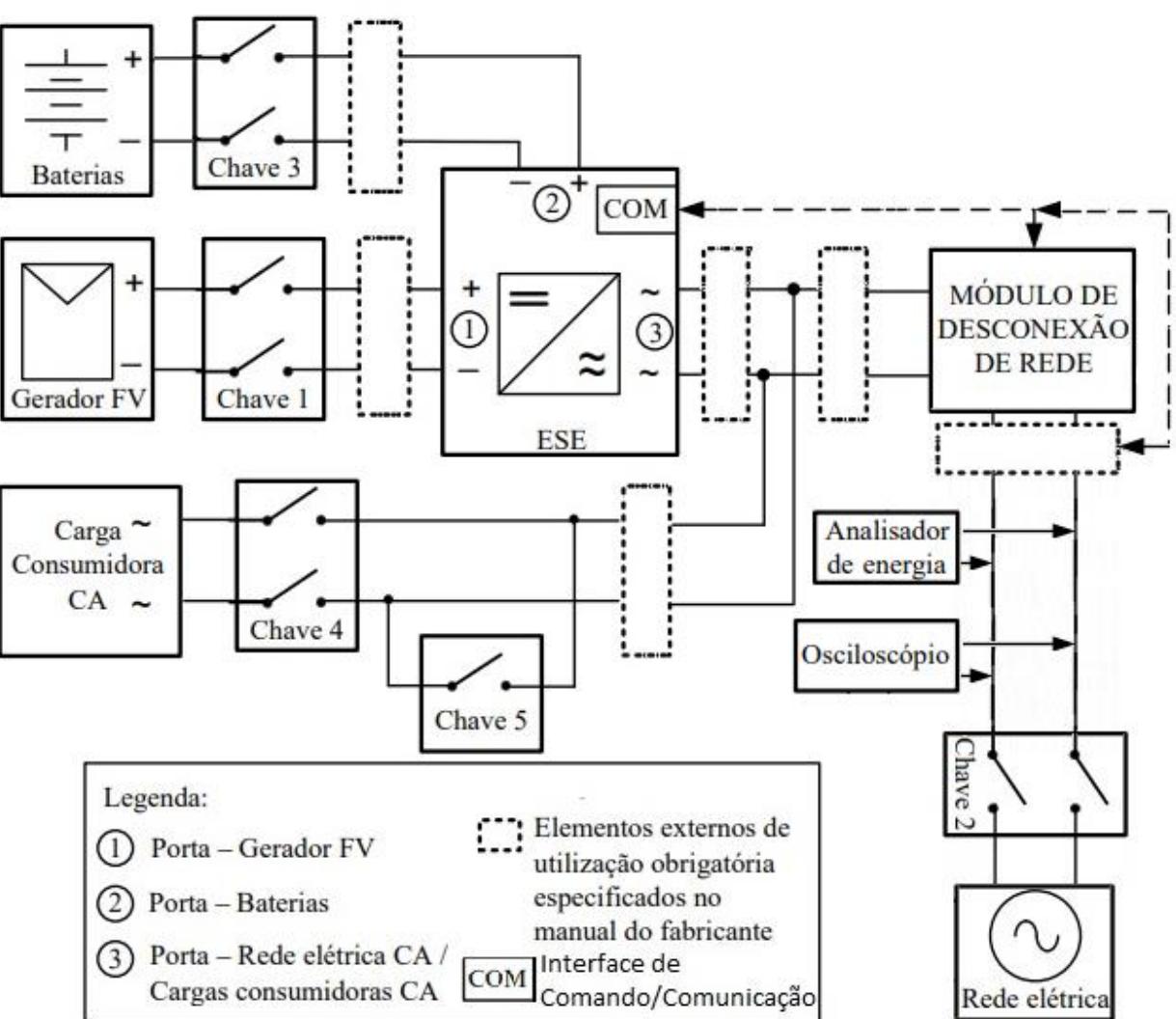

<span id="page-17-0"></span>Figura 3: Diagrama de ligações para os ensaios de inversores on-grid com bateria, com 3 portas em operação ilhada

Fonte: PORTARIA 140 – INMETRO *[19]*, adaptado pelo autor.

Visto que o próprio governo federal do Brasil, através da PORTARIA 140 [19], prevê a inserção de equipamentos que possibilitem a geração ilhada, torna-se uma questão de tempo até que as concessionárias de distribuição energia elétrica repassem esta possibilidade às normas que regulamentam as interligações em suas zonas de concessão de distribuição, sendo ainda que o funcionamento destas ilhas de geração poderá se dar internamente às unidades consumidoras consideradas pelas concessionárias de energia, ou na formação de microredes, entre unidades consumidoras que possam se beneficiar desta possibilidade.

Assim, vislumbrando um futuro próximo onde as micro redes serão uma realidade, e tendo em vista que o presente trabalho tem por objetivo a investigação da alteração nos índices de qualidade de serviço correspondente à continuidade de fornecimento para os clientes de concessionárias de energia elétrica, que se encontrem no interior de possíveis ilhas de geração distribuída, as ilhas de geração aqui apresentadas serão planejadas manualmente, conforme descrito no capítulo de metodologia do trabalho.

Neste sentido, pode-se definir que os eventos que levam a descontinuidade do fornecimento de energia elétrica estão associados ou a falha na fonte de fornecimento, ou à falha na rede de distribuição. Neste trabalho dar-se-á ênfase às falhas encontradas na indisponibilidade de redes de distribuição.

Fisicamente, vários são os processos que podem tornar uma rede de distribuição indisponível, podemos citar como exemplo a degradação dos elementos da rede através do tempo, falhas de operação e falhas catastróficas, como acidentes físicos aleatórios que possam ocorrer às redes de distribuição.

Matematicamente, a experiência aleatória é considerada uma noção primitiva [20] e associa o sentido de que, em resposta a um determinado evento aleatório será produzida uma consequência predeterminada em um espaço amostral esperado.

Pode-se dizer ainda que, para muitos sistemas que podem ser estudados através das técnicas estatísticas disponíveis, pode-se considerar que determinados eventos, embora possam ser definidos de certa forma como aleatórios, possuem probabilidade de ocorrência.

À probabilidade de ocorrência, define-se como a frequência em que um determinado evento ocorre em uma série contínua de tentativas sob condições constantes [20].

Assim, pode-se ainda definir como processo estocástico aquele que depende de diversas variáveis aleatórias que o levarão a diferentes estados ao longo do tempo [20]. Uma vez que estes estados são definidos por esta ou aquela variável aleatória, também pode-se esperar que o estado em que um determinado processo se encontre é aleatório.

A uma classe particular dos processos estocásticos na qual pode-se determinar que a probabilidade de se encontrar o processo em um estado, depende somente do estado anterior e das probabilidades conhecidas de tráfego entre os estados, dá-se o nome de processo de Markov, sendo que a explicitação dos estados que o processo em questão pode assumir, recebe a denominação de cadeia de Markov [20].

Por fim, genericamente pode-se definir como Método de Monte Carlo, os métodos que se utilizam de uma ferramenta massiva de amostragens aleatórias [21].

Relacionando as definições estatísticas com sistemas elétricos de potência, mais precisamente com redes de distribuição de energia, pode-se determinar uma variável de falha, de natureza física indeterminada, porém indiferente, e de natureza temporal aleatória, que atuando como parte do sistema, levará certos pontos de uma rede de distribuição à descontinuidade do serviço de fornecimento de energia elétrica.

Utilizando-se de simulação computacional e das ferramentas estatísticas, pode-se simular o ambiente real das redes de distribuição, realizando-se experimentos que pretendem estimar como será o funcionamento destas redes considerando parâmetros previamente conhecidos e a atuação da operação de elementos de natureza aleatória como parte das variáveis do sistema.

Diversos são os softwares que auxiliam nos problemas de sistemas elétricos de potência, atuando nos cálculos de grandezas como fluxos de potência ativa e reativa, tensões e demais parâmetros ao longo das redes de distribuição estudadas. Neste trabalho optou-se pela utilização do software OpenDss tanto por sua versatilidade como por sua gratuidade na utilização.

Para desempenhar o controle esperado para a simulação, uma vez que o software OpenDss atuava como a parte do sistema que realizaria os cálculos na rede a ser estudada, levantou-se a necessidade de controle do OpenDss por um software externo, para o qual foi escolhido o software MATLAB.

#### <span id="page-20-0"></span>**2.2. Grandezas de Medição**

De acordo com o Módulo 8 dos Procedimentos de Distribuição de Energia Elétrica no Sistema Elétrico Nacional – PRODIST [22], também citado em Kagan [1], a medição da qualidade de energia elétrica é dividida em 3 assuntos específicos sendo eles:

- Qualidade do Produto: Define os indicadores, limites ou valores de referência para a conformidade de tensão em regime permanente, e às perturbações em sua forma de onda.
- Qualidade do Serviço: Define os conjuntos de unidades consumidoras e estabelece as definições, limites e procedimentos relativos aos indicadores de continuidade dos tempos de atendimento.
- Qualidade do Atendimento: Estabelece a metodologia de cálculo dos limites de qualidade comercial para o tratamento de reclamações.

Como mencionado anteriormente, neste trabalho, serão abordados os níveis de qualidade de serviço, bem como sua variação para funcionamentos através da proposta de geração ilhada.

Cabe ao poder público através da Agência Nacional de Energia Elétrica – ANEEL regular a qualidade de serviço que as concessionárias estão prestando aos clientes por elas atendidos.

Neste sentido, é necessário definir-se os indicadores que dão base aos critérios de fiscalização da ANEEL no que se refere às medições de qualidade do serviço. Assim, de acordo com o módulo 8 do PRODIST [22] temos:

$$
DIC = \sum_{i=1}^{n} t(i) \tag{2.1}
$$

$$
FIC = n \tag{2.2}
$$

$$
DEC = \frac{\sum_{i=1}^{Cc} DIC(i)}{cc}
$$
 (2.3)

$$
FEC = \frac{\sum_{i=1}^{Cc} FIC(i)}{Cc} \tag{2.4}
$$

Sendo:

*DEC = duração equivalente de interrupção por unidade consumidora, expressa em horas e centésimos de hora;* 

*FEC = frequência equivalente de interrupção por unidade consumidora, expressa em número de interrupções e centésimos do número de interrupções;*

*DIC = duração de Interrupção Individual por Unidade Consumidora;*

*FIC = frequência de Interrupção Individual por Unidade Consumidora;*

*CC = número total de unidades consumidoras atendidas em BT, localizadas em área urbana e faturadas nos conjuntos que atendem ao Município;*

*i = índice de interrupções da unidade consumidora ou por ponto de conexão no período de apuração, variando de 1 a n;* 

*t = tempo de duração da interrupção (i) da unidade consumidora considerada ou do ponto de conexão, no período de apuração;*

*n = número de interrupções da unidade consumidora ou por ponto de conexão considerado, no período de apuração;*

É ainda necessário definir-se o espaço amostral sobre o qual serão colhidos os indicadores de energia, neste sentido, o módulo 8 do PRODIST [22] conceitua as diretrizes para que as concessionárias de energia definam os conjuntos de consumidores.

No presente trabalho utilizou-se uma rede específica para testes, conforme será definido mais à frente no capítulo 3.

Também é necessário definir-se os tempos em que a distribuição de energia permanece indisponível [1], tem-se desta forma:

$$
TMAE = TMP + TMD + TME \tag{2.5}
$$

$$
TMP = \frac{\sum_{i=1}^{N} TP(i)}{N} \tag{2.6}
$$

$$
TMD = \frac{\sum_{i=1}^{N} TD(i)}{N} \tag{2.7}
$$

$$
TME = \frac{\sum_{i=1}^{N} TE(i)}{N} \tag{2.8}
$$

Onde:

TMAE = Tempo Médio de Atendimento Emergencial – tempo total desde detectada a falta de energia, ao completo reestabelecimento do fornecimento;

TMP – Tempo médio de preparação – tempo compreendido entre o conhecimento da existência de uma ocorrência e o instante de autorização para o deslocamento;

TMD = Tempo médio de deslocamento – tempo entre a autorização para o deslocamento e a chegada ao local da ocorrência;

TME = Tempo médio de Execução – tempo de execução do serviço de manutenção até o completo reestabelecimento do fornecimento de energia;

#### <span id="page-22-0"></span>**2.3. Confiabilidade em Sistemas Elétricos de Potência**

Conforme apresentado no subcapítulo 2.2, em respeito à análise de qualidade do serviço os tempos médios apresentados para a composição do TMAE originam-se da teoria de confiabilidade de sistemas elétricos, onde mais comumente são encontrados com as nomenclaturas de Tempo médio até a falha (MTTF), Tempo médio de reparo (MTTR) e Tempo médio entre falhas (MTBF) [23].

De acordo com o apresentado na figura 4, a seguir, pode-se definir o tempo até a falha como sendo o tempo desde que um certo equipamento foi posto em funcionamento, até o momento em que ocorre a falha, e este equipamento deixa de funcionar.

Decorrente da análise de um espaço amostral contendo n amostras de equipamentos ou sistemas similares, onde se possua o conhecimento do tempo de falha para o espaço amostral analisado, pode-se caracterizar como tempo médio até a falha, ou no inglês Mean Time To Failure – MTTF, como a média aritmética dos tempos de falha dos n equipamentos ou sistemas, aos quais se tem acesso aos dados.

Uma vez que tal equipamento ou sistema tenha entrado em falha, e possa ter seu funcionamento reestabelecido através de uma intervenção, ao tempo desta intervenção pode-se dar o nome de tempo de reparo, sendo por analogia o tempo médio de reparo, ou no inglês Mean Time To Repair – MTTR, a média aritmética dos de reparos de falha dos n equipamentos ou sistemas, aos quais se tem acesso aos dados.

Por fim, sendo a falha analisada, para o equipamento ou sistema, suscetível à repetição com o decorrer do tempo, assim como o seu reparo, pode-se estabelecer um tempo médio entre falhas ou no inglês Mean Time Between Failures – MTBF, como sendo a média aritmética dos tempos entre as falhas, há considerando seu reparo, para os n equipamentos ou sistemas, aos quais se tem acesso aos dados.

<span id="page-23-0"></span>Figura 4: Diagrama de ligações para os ensaios de inversores on-grid com bateria, com 3 portas em operação ilhada

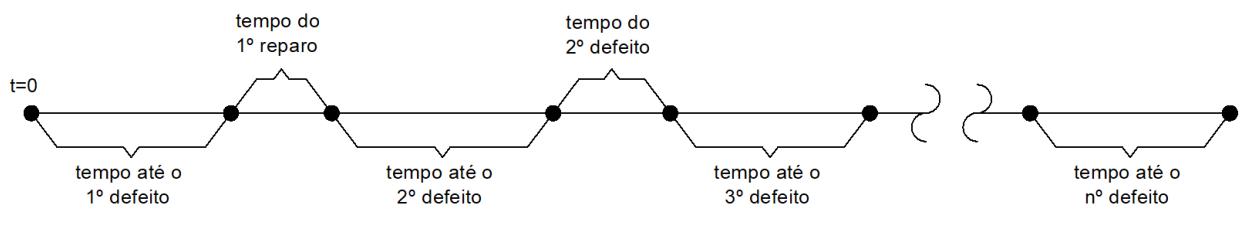

Fonte: *[23]*, adaptado pelo autor.

A definição de taxa de falha λ, como sendo a quantidade de falhas que um equipamento ou sistema apresenta ao longo de um determinado tempo pode por sua vez ser escrito conforme demonstrado na equação 2.9 abaixo [20]:

$$
MTTF = \int_0^\infty e^{-\lambda t} dt = \left[\frac{e^{-\lambda t}}{-\lambda}\right]_0^\infty = \frac{1}{\lambda} \to \lambda = \frac{1}{MTTF}
$$
\n(2.9)

A exemplo de aplicação da equação 2.9, pode-se calcular que para um suposto equipamento que apresente uma taxa de falha  $\lambda = 0.02$  falhas ao ano, seu MTTF seria de 50 anos, ou seja, a média do tempo até a falha para este equipamento.

Por vezes, quando não na maioria delas, os sistemas ou equipamentos deverão funcionar em associações para cumprir a funcionalidade com que foram projetados, desta forma, tem-se também uma associação das respectivas taxas de falha, e consequentemente dos tempos envolvidos.

<span id="page-24-0"></span>A figura 5, apresentada a seguir, demonstra um circuito elétrico, com diferentes equipamentos, e suas respectivas taxas de falha [24].

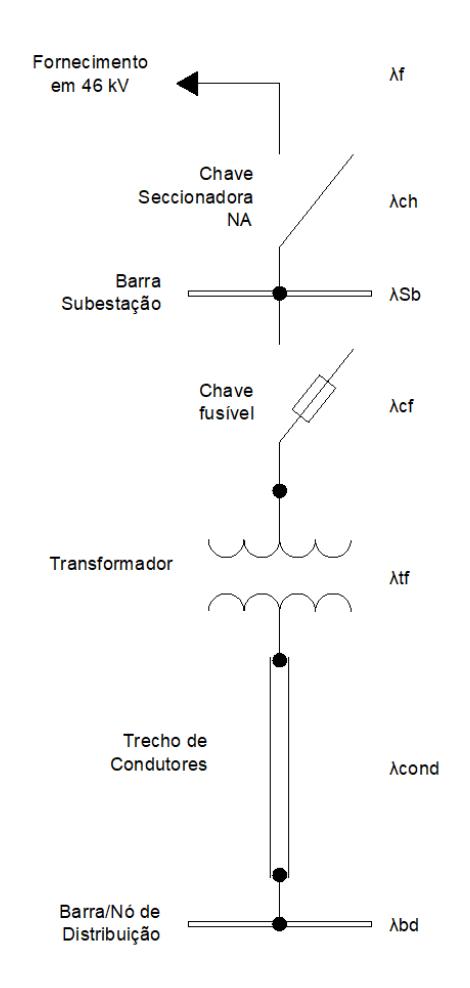

Figura 5: Taxas de falha por equipamentos

Fonte: *[24]*, adaptado pelo autor.

Assim, na intenção de se conseguir uma taxa de falhas equivalente para todo o sistema demonstrado na figura 5, que corresponda a taxa de falhas da alimentação elétrica da barra/nó de distribuição, agregando todas as taxas de falha dos outros componentes do

sistema, pode-se associar as taxas de falhas de todos os componentes do sistema apresentado na figura 5 através da equação 2.10, apresentada a seguir [24].

$$
\lambda T = [(\lambda f + \lambda ch + \lambda Sb + \lambda cf + \lambda tf + \lambda cond + \lambda bd)]^{1}
$$
  
\n
$$
[(\lambda f.\lambda ch + \lambda f.\lambda Sb + \lambda f.\lambda cf + \lambda f.\lambda tf + \lambda f.\lambda cond + \lambda f.\lambda bd) +
$$
  
\n
$$
(\lambda ch.\lambda Sb + \lambda ch.\lambda cf + \lambda ch.\lambda tf + \lambda ch.\lambda cond + \lambda ch.\lambda bd) +
$$
  
\n
$$
(\lambda Sb.\lambda cf + \lambda Sb.\lambda tf + \lambda Sb.\lambda cond + \lambda Sb.\lambda bd) +
$$
  
\n
$$
(\lambda cf.\lambda tf + \lambda cf.\lambda cond + \lambda cf.\lambda bd) + (\lambda tf.\lambda cond + \lambda tf.\lambda bd) + (\lambda cond.\lambda bd) +
$$
  
\n
$$
(\lambda ch.\lambda Sb.\lambda cf + \lambda ch.\lambda cf + \lambda f.\lambda ch.\lambda tf + \lambda f.\lambda ch.\lambda cond + \lambda f.\lambda ch.\lambda bd) +
$$
  
\n
$$
(\lambda ch.\lambda Sb.\lambda cf + \lambda ch.\lambda Sb.\lambda tf + \lambda ch.\lambda Sb.\lambda cond + \lambda ch.\lambda Sb.\lambda bd) +
$$
  
\n
$$
(\lambda cf.\lambda tf.\lambda cond + \lambda cf.\lambda bd) + (\lambda tf.\lambda cond.\lambda bd)^{3}
$$
  
\n
$$
[(\lambda f.\lambda ch.\lambda Sb.\lambda cf + \lambda f.\lambda ch.\lambda Sb.\lambda tf + \lambda f.\lambda ch.\lambda Sb.\lambda cof.\lambda bd) +
$$
  
\n
$$
(\lambda ch.\lambda Sb.\lambda cf + \lambda f.\lambda ch.\lambda Sb.\lambda tf + \lambda f.\lambda ch.\lambda Sb.\lambda cof.\lambda bd) +
$$
  
\n
$$
(\lambda ch.\lambda Sb.\lambda cf.\lambda tf + \lambda ch.\lambda Sb.\lambda cf.\lambda td) + (\lambda cf.\lambda ts.\lambda cb.\lambda cb.\lambda bd)^{1}
$$
  
\n
$$
(\lambda ch.\lambda Sb.\lambda cf.\lambda tf + \lambda f.\lambda ch.\lambda Sb.\lambda cf.\lambda ch.\lambda sb.\lambda cf.\lambda bd) + (\lambda cf.\lambda ts.\lambda cb.\lambda cf.\lambda bd) +
$$
  
\n
$$
(\lambda ch.\lambda Sb.\lambda cf.\lambda tf + \lambda f.\lambda ch.\lambda Sb.\lambda cf.\lambda cf.\lambda bd) + (\lambda cf.\lambda cb.\lambda sb.\lambda cf.\lambda bd)^{4}
$$
  
\n
$$
(\lambda ch.\lambda Sb.\lambda cf.\lambda tf + \lambda f.\lambda ch.\lambda Sb.\lambda cf.\lambda tf.\lambda bd) + (\
$$

Onde:

 $\lambda$ T = taxa de falha total do circuito/sistema em análise;

λch = taxa de falha da chave seccionadora;

λSb = taxa de falha do barramento da subestação;

λcf = taxa de falha da chave fusível;

λtf = taxa de falha do transformador;

λcond = taxa de falha do trecho de condutores;

λbd = taxa de falha do barramento/nó de distribuição.

 $1 = \sum$  simples das taxas de falha do sistema;  $2 = \sum$  das taxas de falha do sistema combinadas de 2 a 2;

e:

 $3 = \sum$  das taxas de falha do sistema combinadas de 3 a 3;  $4 = \sum$  das taxas de falha do sistema combinadas de 4 a 4;  $5 = \sum$  das taxas de falha do sistema combinadas de 5 a 5;  $6 = \sum$  das taxas de falha do sistema combinadas de 6 a 6;  $7 = \sum$  das taxas de falha do sistema combinadas de 7 a 7;

No intuito de se aumentar a confiabilidade do sistema, pode-se utilizar equipamentos associados em paralelo, que tenham plena capacidade de atendimento às cargas, trabalhando em redundância, desta forma reduz-se a resultante da taxa de falhas total do sistema, aumentando sua confiabilidade.

No presente trabalho, assim como nas topologias radiais sem recurso, a única associação de taxas de falha empregadas é a associação em série.

Por fim, idealizando-se que uma rede de energia elétrica possua, em certa proporção, uma distribuição homogênea de equipamentos, como chaves, transformadores, isoladores, emendas, condutores, entre outros, pode-se adotar uma associação de taxa de falhas λT que seja proporcional ao comprimento linear de rede, definindo-se desta forma uma distribuição λT/km de rede.

#### <span id="page-27-0"></span>**3. METODOLOGIA**

Para a elaboração do presente trabalho, primeiramente adotou-se uma rede de distribuição onde os comprimentos dos trechos, além do valor das cargas, fossem prédefinidos.

Embora tenha-se buscado bibliografias com taxas de falha padrão, similarmente ao apresentado no subcapítulo 2.3, obtidas através de dados históricos de concessionárias, não foi encontrado nada disponível neste sentido, desta forma, assim como apresentado por Kagan et al. [1], adotou-se uma distribuição linear de taxa de falha por unidade de comprimento de rede. Desta forma, buscou-se demonstrar que conforme o comprimento de uma rede aumenta, aumenta também o número de equipamentos envolvidos no chaveamento e proteção dos trechos, e consequentemente aumenta a taxa de falha geral deste trecho da rede.

Em seguida, foi determinado o Tempo Médio de Atendimento - TMAE a ser empregado no estudo, conforme descrito no item 2.2, este tempo é o mesmo da média de indisponibilidade por falha.

Na sequência, adotou-se um procedimento analítico para a estimação dos índices de qualidade de serviço, sem a consideração de geradores operando em ilhas, arquivando-se estes dados.

Posteriormente, elaborou-se um procedimento para a simulação computacional dos índices de qualidade de serviço, também sem a consideração de geradores operando em ilhas, arquivando-se também estes dados.

Realizou-se então uma comparação entre o método analítico e a simulação computacional, a fim de se validar o processo de simulação para a obtenção dos índices estimados de qualidade de serviço.

Após este procedimento e validado o processo de simulação computacional para a obtenção dos índices de qualidade, foram definidas manualmente as zonas de inserção de geradores distribuídos, sendo que nestas zonas foi considerada a possibilidade de formação de ilhas de geração, por fim, aplicou-se novamente os procedimentos explanados para a estimação dos índices de qualidade de serviço através de simulação, agora com a possibilidade de operação dos geradores ilhados nas ilhas predeterminadas.

A seguir são detalhados os métodos utilizados para o cálculo analítico dos índices de qualidade de serviço, e os método para a simulação e obtenção destes mesmos índices, sem a consideração de geração distribuída, e com a inserção da geração distribuída e possível formação de ilhas de geração.

#### <span id="page-28-0"></span>**3.1. Cálculo Analítico**

A rede adotada para embasar os cálculos e simulações do presente trabalho foi a rede de 37 barras disponibilizada pelo *Institute of Electrical and Electronic Engineers – IEEE,*  cujo documento na integra encontra-se em [25]. A partir dos dados desta rede, foi elaborado uma planilha eletrônica para cálculos analíticos, onde, a partir dos comprimentos dos trechos, foi estipulado uma taxa de falha por trecho de condutor, sendo esta taxa de falha diretamente proporcional ao comprimento linear deste trecho de condutor.

Em seguida, adotando-se os tempos de indisponibilidade TMAE em horas, calculouse o tempo indisponível anual por trecho, e fazendo a razão entre o número de horas indisponíveis anualmente por trecho e o número de horas anuais, ou seja, 8760 horas, calculou-se a probabilidade de inoperância anual para os trechos da rede.

De acordo com esta planilha, escolheu-se uma carga existente na rede de distribuição adotada, e a partir da probabilidade de inoperância anual por trecho entre a fonte e a carga, calculou-se a taxa de indisponibilidade anual, o tempo de indisponibilidade anual, e a probabilidade de inoperância, para os trechos entre a carga e a fonte.

Para este cálculo, é necessário realizar a somatória das variáveis consideradas conforme apresentado na equação 2.10, ou seja:

- A ocorrência de que os trechos falhassem um de cada vez;
- A ocorrência de que os trechos falhassem dois por cada vez;
- A ocorrência de que os trechos falhassem três por cada vez;

• Todas as ocorrências de que os trechos falhassem n por cada vez, sendo n o número de trechos, considerados entre a fonte e a carga com todos os trechos em falha simultânea.

De posse dos índices obtidos, podemos calcular o FIC, através da somatória total de taxas de falha anual, o DIC através da somatória total dos tempos de indisponibilidade anual, e a Probabilidade de inoperância da carga (probabilidade de falta de alimentação no ponto da carga), através das probabilidades de inoperância combinada dos trechos.

<span id="page-29-0"></span>A figura 6 apresentada a seguir, demonstra o fluxograma para a concepção da planilha analítica com os dados a serem analisados.

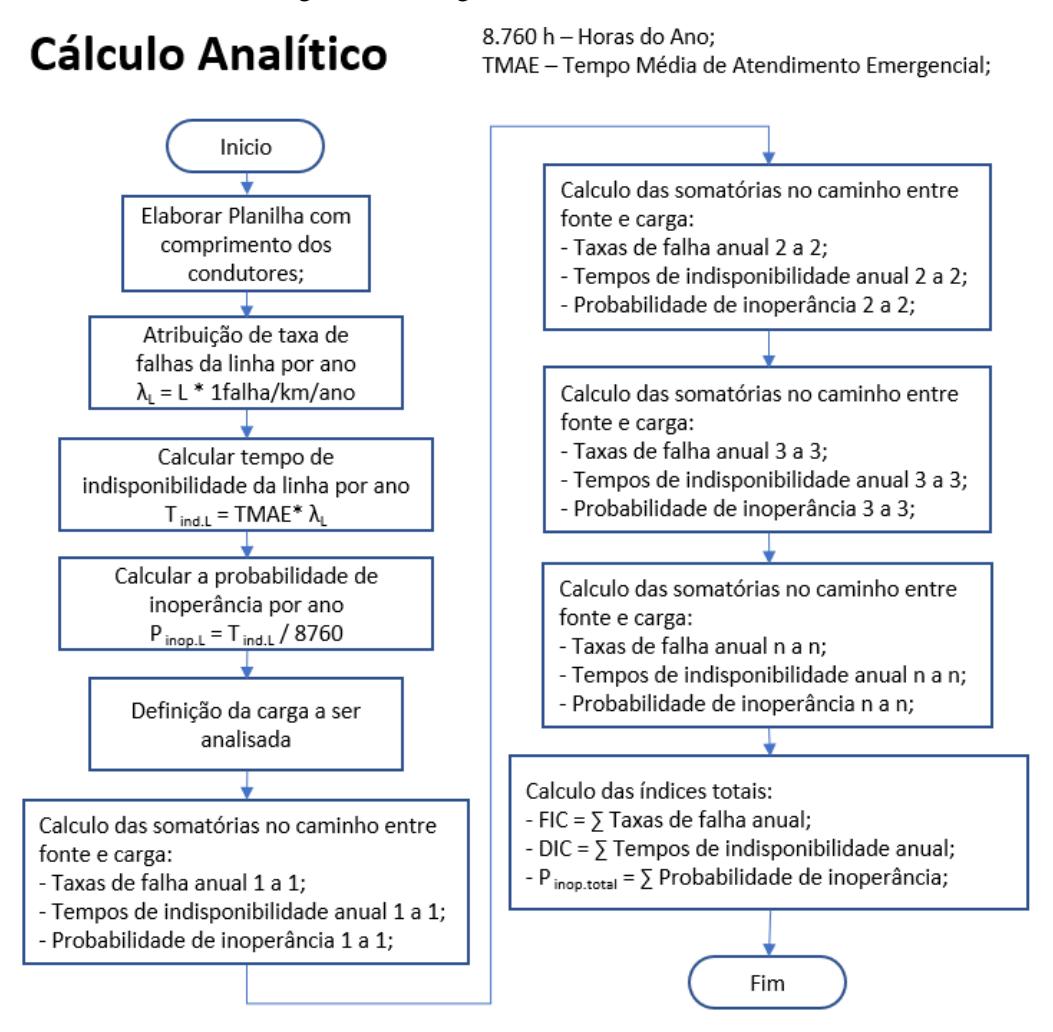

Figura 6: Fluxograma de Cálculo Analítico

Fonte: Próprio autor

#### <span id="page-30-0"></span>**3.2. Simulação sem Geração Distribuída**

Para a simulação sem Geração Distribuída, através do software matlab, realizou-se o controle do software OpenDss para o desligamento aleatório dos trechos entre as barras.

Para o procedimento em questão, elaborou-se um algoritmo que, através da função rand(), gera um número aleatório uniformemente distribuído no intervalo entre 0 e 1.

Dentre as funções randômicas de distribuição linear ou gaussiana, adotou-se a função randômica linear tendo em vista que para o cálculo analítico foi utilizada uma atribuição diretamente linear entre a taxa de falhas do trecho de condutores e seu comprimento.

Após o sorteio do número aleatório, este número é comparado com a taxa de falha do trecho de condutores específico, atribuído com relação ao seu comprimento, e inserido através de um vetor de variáveis no software matlab.

Em caso de a comparação resultar no número sorteado sendo menor que a taxa de falhas do trecho de condutores, entende-se que o sorteio foi positivo para a região de probabilidade onde o trecho está em falha, assim o software matlab, ordena ao OpenDss o desligamento do trecho de condutores em questão. Esta rotina ocorre para todos os trechos da rede de distribuição analisada a cada iteração. Por fim, utilizou-se um monitoramento individual para cada carga, com o objetivo se verificar se, ao final do conjunto de sorteios de desligamentos, a tensão de alimentação estava ou não presente nas cargas.

Após cada conjunto de sorteios, contabiliza-se uma iteração, e atualiza-se a quantidade de vezes que em monitorou-se a falta de tensão em cada carga.

A simulação expõe a taxa de inoperância do sistema de distribuição, para o fornecimento de energia elétrica às cargas da rede, de acordo com o número de iterações. Assim, dividindo-se o número de vezes que a carga permaneceu em falha, ou seja, sem tensão, pelo número de iterações realizadas, temos a probabilidade de inoperância do sistema de distribuição, no atendimento a esta carga.

Repetiu-se então a simulação aumentando o número de iterações até que o valor encontrado na simulação seja considerado estabilizado, ou seja, apresente um valor similar entre simulações com o mesmo número de iterações de sorteios.

Por fim, para validar o processo de predição dos índices analisados, verifica-se se o valor encontrado na simulação, considerado estável, é similar ao valor encontrado no método de cálculo analítico. Caso os valores sejam considerados similares, o método é considerado validado.

Após validado o processo de simulação e de posse do valor da probabilidade de inoperância do sistema de distribuição, e utilizando-se o auxílio de planilhas eletrônicas, calcula-se então os indicadores DIC, FIC, armazenando-se estes valores para posterior comparação.

A figura 7 apresentada a seguir, demonstra o fluxograma para a concepção do script de Matlab para a obtenção dos dados, sem Geração Distribuída, a serem analisados, o algoritmo desenvolvido é apresentado no apêndice I.

<span id="page-32-0"></span>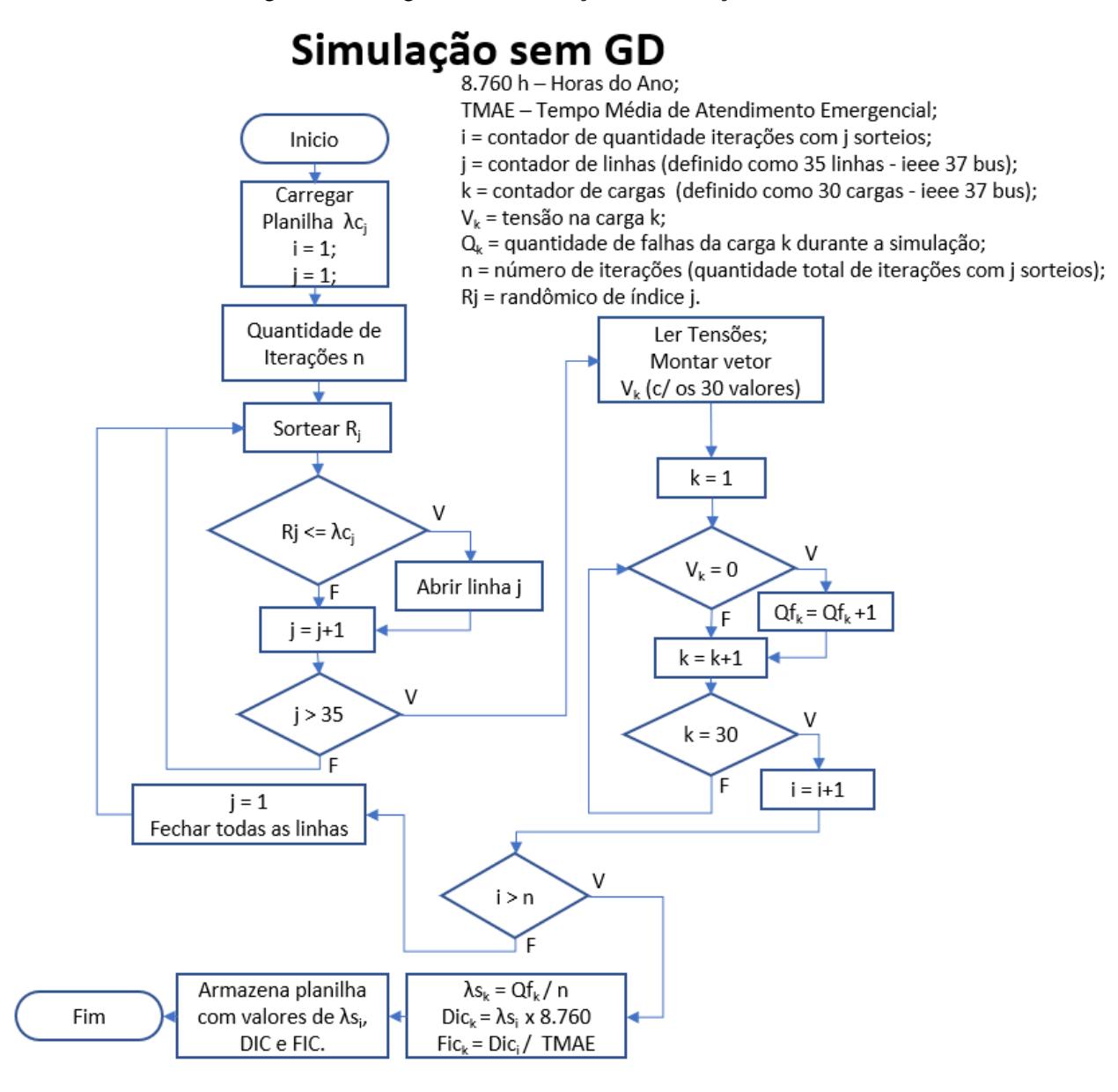

Fonte: Próprio autor

#### <span id="page-32-1"></span>**3.3. Ilhas de Geração**

Para a simulação com Geração Distribuída, é utilizado um método similar ao apresentado no item 3.2, com as seguintes diferenças.

Inclui-se a possibilidade de formação de ilhamento em zonas predeterminadas a serem acrescentadas no algoritmo.

Após o sorteio de todas as linhas a serem abertas, conforme descrito no item 3.2, verifica-se se todas as tensões das cargas da zona, pré-determinada, encontram-se desenergizadas. Caso afirmativo sorteia-se um número randômico multiplicador para cada carga ativa e reativa presente na zona de possível formação de ilhamento, posteriormente, realiza-se a somatória das cargas ativas e reativas da zona de possível ilhamento.

Sorteia-se então um número randômico multiplicador para a potência ativa do gerador. A partir do resultado desta multiplicação, calcula-se a também potência reativa máxima disponível do gerador adotado. Esta aleatoriedade inserida na assunção do gerador, representa a natureza variável das fontes de energia renováveis, que podem não estar disponíveis em toda a usa capacidade de geração instalada.

Compara-se a soma das potências ativas da zona de possível ilhamento com a carga ativa do gerador (já multiplicada pelo número aleatório).

Compara-se a soma das potências reativas da zona de possível ilhamento com a carga reativa do gerador (já multiplicada pelo número aleatório).

Em caso de ambas as comparações resultarem em a potência do gerador ser suficiente para o atendimento à somatória das potências das cargas, é considerado que a ilha de geração foi formada, e é atribuído o valor da tensão nominal às variáveis de tensão em cada carga, desta forma não existe falta de tensão nesta iteração.

Em caso de uma as comparações resultarem em a potência do gerador não ser suficiente para o atendimento à somatória das potências das cargas, é considerado que a ilha de geração não foi formada, e o valor da tensão das cargas analisadas permanece nulo, desta forma a falta de fornecimento é contabilizada pelo algoritmo.

O procedimento é repetido para todas as zonas de possível ilhamento planejadas na rede.

Após realizadas todas as iterações de conjunto de sorteios desejadas, calcula-se então os indicadores DIC, FIC, armazenando-se estes valores para posterior comparação.

A figura 8 apresentada a seguir, demonstra o fluxograma para a concepção do script de Matlab para a obtenção dos dados, com Geração Distribuída, a serem analisados, o algoritmo desenvolvido é apresentado no apêndice II.

<span id="page-34-0"></span>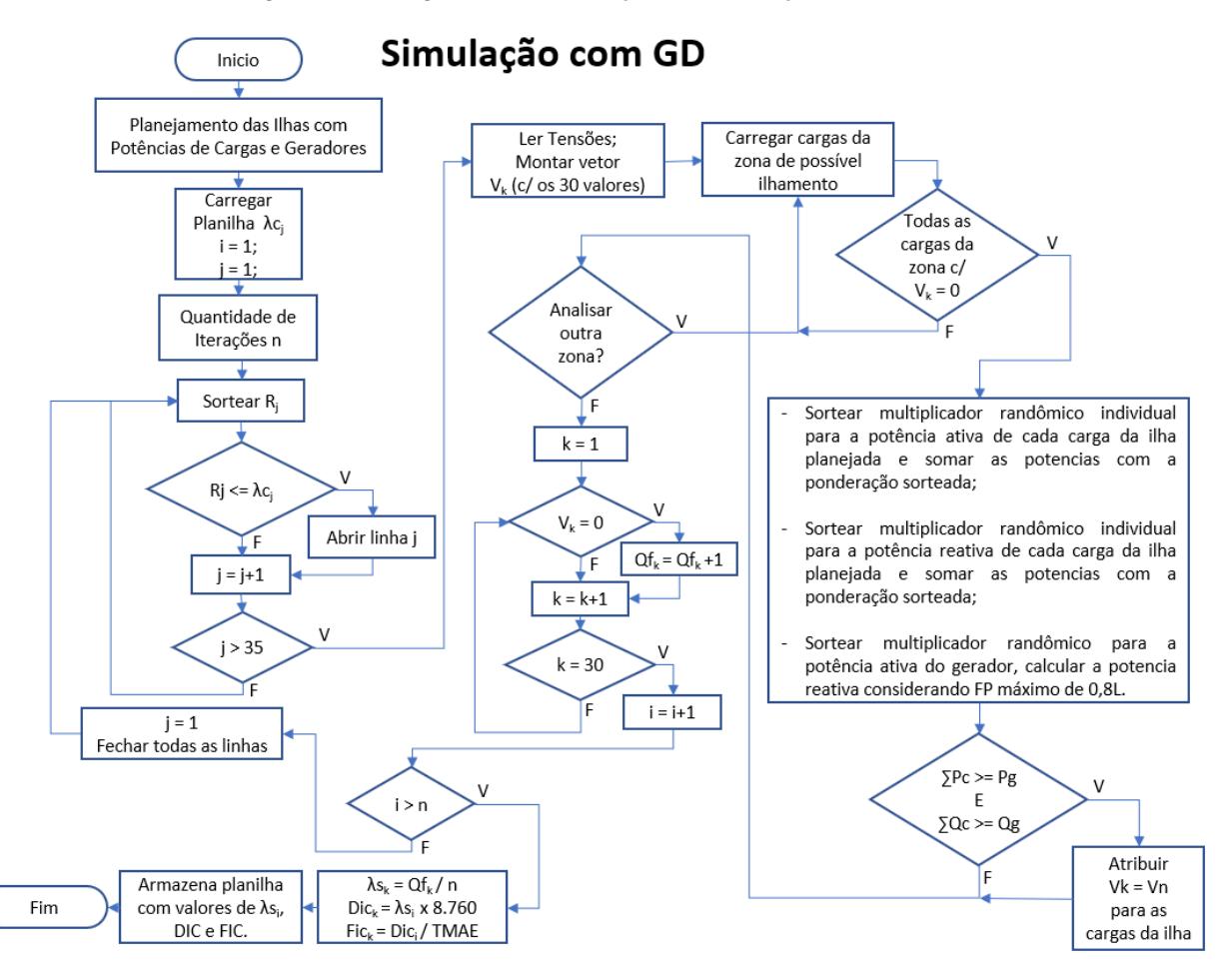

Figura 8: Fluxograma de Simulação com Geração Distribuída

8.760 h - Horas do Ano;

TMAE - Tempo Média de Atendimento Emergencial;

i = contador de quantidade iterações com j sorteios;

j = contador de linhas (definido como 35 linhas - ieee 37 bus);

k = contador de cargas (definido como 30 cargas - ieee 37 bus);

 $V_k$  = tensão na carga k;

 $Q_k$  = quantidade de falhas da carga k durante a simulação;

n = número de iterações (quantidade total de iterações com j sorteios); Rj = randômico de índice j.

Fonte: Próprio autor

#### <span id="page-35-0"></span>**4. RESULTADOS**

#### <span id="page-35-1"></span>**4.1. Cálculos Gerais**

Tendo em vista o objetivo de se utilizar dados de uma rede de distribuição existente, tanto para o cálculo analítico como para as simulações, buscou-se utilizar uma rede de distribuição que possuísse acesso público aos dados para testes e estudos.

O *Institute of Electrical and Electronic Engineers – IEEE*, possui um conjunto de redes para testes que foi aprovado desde o ano 2000 [26], estes sistemas representam modelos reduzidos de redes de distribuição.

Conforme mencionado no item 3.1, foi selecionada a rede de distribuição de 37 barras do IEEE para este trabalho. Tal rede de distribuição foi escolhida na expectativa de que suas 30 cargas pontuais permitissem a avaliação tanto por método analítico como por método de simulação computacional, desde que os critérios adotados para a rede fossem os mesmos para ambos os métodos de análise.

A rede de distribuição de 37 barras do IEEE, representa uma rede de distribuição real na Califórnia [26], a figura 9 a seguir, demostra a distribuição gráfica da rede de 37 barras padrão da IEEE.

Já para a determinação dos tempos médios de atendimento, utilizou-se como referência os tempos médios da concessionária Eletropaulo, que foram retirados do site da ANEEL [27], conforme é demonstrado na tabela 1 apresentada na sequência.

<span id="page-36-0"></span>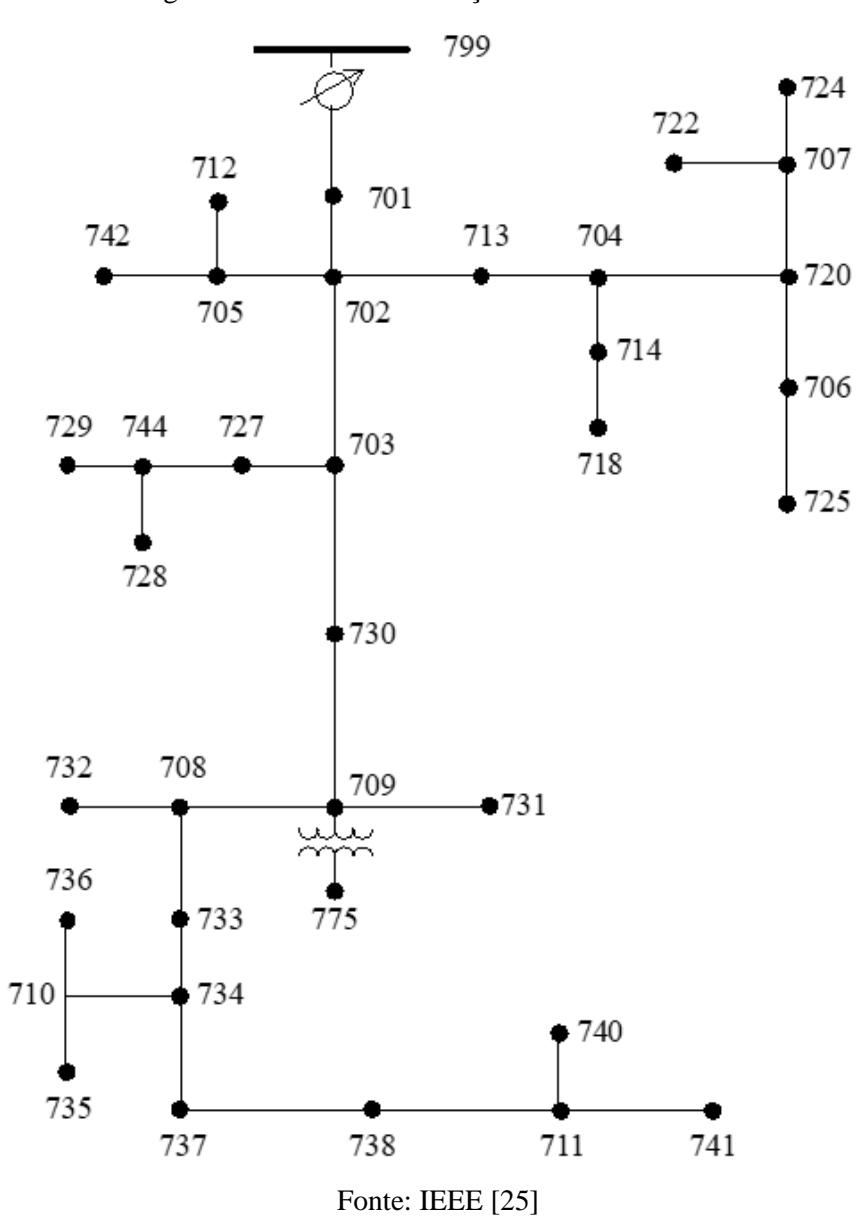

Figura 9 - Rede de Distribuição de 37 Barras IEEE

| Tempos médios de atendimento                                                                                                    |                                                                                                    |                                                       |            |            |            |  |  |
|----------------------------------------------------------------------------------------------------|----------------------------------------------------------------------------------------------------|-------------------------------------------------------|------------|------------|------------|--|--|
|                                                                                                    |                                                                                                    | <b>ELETROPAULO - Mensal / 2020</b>                    |            |            |            |  |  |
| MÊS                                                                                                    | <b>NIE</b>                                                                                                    | <b>NUM</b><br><b>OCORR.</b>                           | <b>TMD</b> | <b>TME</b> | <b>TMP</b> |  |  |
| Jan.                                                                                                    | 19658                                                                                                    | 30908                                                 | 43,68      | 81,45      | 629,88     |  |  |
| Fev                                                                                                    | 17771                                                                                                    | 28240                                                 | 45,41      | 86,48      | 844,08     |  |  |
| Mar                                                                                                    | 17044                                                                                                    | 27330                                                 | 43,32      | 79,95      | 571,55     |  |  |
| Abr                                                                                                    | 12909                                                                                                    | 20689                                                 | 41,53      | 78,08      | 226,68     |  |  |
| Mai                                                                                                    | 16052                                                                                                    | 24124                                                 | 42,08      | 76,14      | 604,05     |  |  |
| Jun                                                                                                    | 16747                                                                                                    | 25363                                                 | 42,63      | 123,45     | 732,07     |  |  |
| Jul                                                                                                    | 17157                                                                                                    | 25574                                                 | 43,81      | 90,94      | 483,90     |  |  |
| Ago                                                                                                    | 17076                                                                                                    | 26379                                                 | 44,29      | 86,01      | 512,93     |  |  |
| <b>Set</b>                                                                                                    | 15395                                                                                                    | 25315                                                 | 44,45      | 79,90      | 280,76     |  |  |
| Out                                                                                                    | 16118                                                                                                    | 25846                                                 | 44,45      | 95,40      | 655,89     |  |  |
| <b>Nov</b>                                                                                                    | 16583                                                                                                    | 26837                                                 | 44,11      | 79,89      | 391,15     |  |  |
| Dez                                                                                                    | 18273                                                                                                    | 28940                                                 | 44,39      | 89,62      | 384,49     |  |  |
|                                                                                                    |                                                                                                    | ELETROPAULO - ANUAL / 2020                            |            |            |            |  |  |
| MÊS                                                                                                    | <b>NIE</b>                                                                                                    | <b>NUM</b><br><b>OCORR.</b>                           | <b>TMD</b> | <b>TME</b> | <b>TMP</b> |  |  |
| 2020                                                                                                    | 200783                                                                                                    | 315545                                                | 43,74      | 87,31      | 533,51     |  |  |
|                                                                                                    | Os valores mensais dos indicadores NIE e NUM. OCORR. são obtidos<br>pela soma dos valores informados para cada conjunto de um dado mês,<br>enquanto os valores mensais dos indicadores TMD, TME e TMP são<br>obtidos das médias ponderadas desses indicadores pelo número de<br>ocorrências (NUM. OCORR.). O mesmo procedimento foi adotado para<br>os valores anuais mostrados para a distribuidora |                                                       |            |            |            |  |  |
| <b>NIE</b>                                                                                                    | Energia Elétrica                                                                                                    | Número de Ocorrências Emergenciais com Interrupção de |            |            |            |  |  |
| NUM.<br>OCORR.                                                                                                    |                                                                                                    | Número de Ocorrências Emergenciais                    |            |            |            |  |  |
| <b>TMD</b>                                                                                                    |                                                                                                    | Tempo Médio de Deslocamento (minutos)                 |            |            |            |  |  |
| TMP                                                                                                    |                                                                                                    | Tempo Médio de Preparação (minutos)                   |            |            |            |  |  |
| TME                                                                                                    |                                                                                                    | Tempo Médio de Execução (minutos)                     |            |            |            |  |  |
| Os indicadores são passíveis de alterações após fiscalização da<br><b>ANEEL.</b>                                                                                                    |                                                                                                    |                                                       |            |            |            |  |  |
| Os dados apresentados nestes relatórios são obtidos nas bases de dados da<br>ANEEL, sendo atualizados diariamente.<br>Eventualmente ausência de informação indica inadimplência do<br>concessionário/permissionário. |                                                                                                    |                                                       |            |            |            |  |  |

<span id="page-37-0"></span>Tabela 1: Tempos médios de atendimento na área de concessão da Eletropaulo

Fonte: ANEEL [27], adaptado pelo autor

Dos tempos médios da tabela 1, podemos retirar o tempo médio de atendimento emergencial:

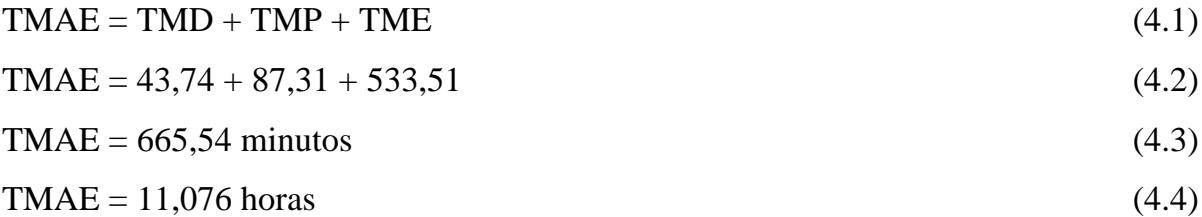

Na tabela 2, são apresentados os dados disponibilizados pela IEEE sobre a rede de distribuição de 37 barras, os dados adotados e os dados calculados.

<span id="page-39-0"></span>

| Dados IEEE 37 Barras |         |         |                            | Convertido    | Adotado                    | <b>Dados Calculados</b> |                    |                        |                                                                   |
|----------------------|---------|---------|----------------------------|---------------|----------------------------|-------------------------|--------------------|------------------------|-------------------------------------------------------------------|
| Alim.                | Nó<br>A | Nó<br>B | Comp.<br>(f <sub>t</sub> ) | Comp.<br>(km) | $\lambda$ falha/<br>km/ano | λ<br>falha/ano          | <b>TMAE</b><br>(h) | Т<br>insdsp/Ano<br>(h) | Taxa de<br>indisponibilidade<br>(Probabilidade<br>de Inoperância) |
| L1                   | 701     | 702     | 960                        | 0,2926        | $\mathbf{1}$               | 0,2926                  | 11,076             | 3,2409                 | 3,70E-04                                                          |
| L2                   | 702     | 705     | 400                        | 0,1219        | $\mathbf{1}$               | 0,1219                  | 11,076             | 1,3504                 | 1,54E-04                                                          |
| L <sub>3</sub>       | 702     | 713     | 360                        | 0,1097        | 1                          | 0,1097                  | 11,076             | 1,2153                 | 1,39E-04                                                          |
| L4                   | 702     | 703     | 1320                       | 0,4023        | 1                          | 0,4023                  | 11,076             | 4,4563                 | 5,09E-04                                                          |
| L <sub>5</sub>       | 703     | 727     | 240                        | 0,0732        | $\mathbf{1}$               | 0,0732                  | 11,076             | 0,8102                 | 9,25E-05                                                          |
| L <sub>6</sub>       | 703     | 730     | 600                        | 0,1829        | $\mathbf{1}$               | 0,1829                  | 11,076             | 2,0256                 | 2,31E-04                                                          |
| L7                   | 704     | 714     | 80                         | 0,0244        | $\mathbf{1}$               | 0,0244                  | 11,076             | 0,2701                 | 3,08E-05                                                          |
| L8                   | 704     | 720     | 800                        | 0,2438        | $\mathbf{1}$               | 0,2438                  | 11,076             | 2,7008                 | 3,08E-04                                                          |
| L <sub>9</sub>       | 705     | 742     | 320                        | 0,0975        | $\mathbf{1}$               | 0,0975                  | 11,076             | 1,0803                 | 1,23E-04                                                          |
| L10                  | 705     | 712     | 240                        | 0,0732        | $\mathbf{1}$               | 0,0732                  | 11,076             | 0,8102                 | 9,25E-05                                                          |
| L11                  | 706     | 725     | 280                        | 0,0853        | $\mathbf{1}$               | 0,0853                  | 11,076             | 0,9453                 | 1,08E-04                                                          |
| L12                  | 707     | 724     | 760                        | 0,2316        | $\mathbf{1}$               | 0,2316                  | 11,076             | 2,5657                 | 2,93E-04                                                          |
| L13                  | 707     | 722     | 120                        | 0,0366        | 1                          | 0,0366                  | 11,076             | 0,4051                 | 4,62E-05                                                          |
| L14                  | 708     | 733     | 320                        | 0,0975        | $\mathbf{1}$               | 0,0975                  | 11,076             | 1,0803                 | 1,23E-04                                                          |
| L15                  | 708     | 732     | 320                        | 0,0975        | $\mathbf{1}$               | 0,0975                  | 11,076             | 1,0803                 | 1,23E-04                                                          |
| L16                  | 709     | 731     | 600                        | 0,1829        | $\mathbf{1}$               | 0,1829                  | 11,076             | 2,0256                 | 2,31E-04                                                          |
| L17                  | 709     | 708     | 320                        | 0,0975        | $\mathbf{1}$               | 0,0975                  | 11,076             | 1,0803                 | 1,23E-04                                                          |
| L18                  | 710     | 735     | 200                        | 0,0610        | $\mathbf{1}$               | 0,0610                  | 11,076             | 0,6752                 | 7,71E-05                                                          |
| L19                  | 710     | 736     | 1280                       | 0,3901        | $\mathbf{1}$               | 0,3901                  | 11,076             | 4,3212                 | 4,93E-04                                                          |
| L20                  | 711     | 741     | 400                        | 0,1219        | $\mathbf{1}$               | 0,1219                  | 11,076             | 1,3504                 | 1,54E-04                                                          |
| L21                  | 711     | 740     | 200                        | 0,0610        | $\mathbf{1}$               | 0,0610                  | 11,076             | 0,6752                 | 7,71E-05                                                          |
| L22                  | 713     | 704     | 520                        | 0,1585        | $\mathbf{1}$               | 0,1585                  | 11,076             | 1,7555                 | 2,00E-04                                                          |
| L23                  | 714     | 718     | 520                        | 0,1585        | 1                          | 0,1585                  | 11,076             | 1,7555                 | 2,00E-04                                                          |
| L24                  | 720     | 707     | 920                        | 0,2804        | 1                          | 0,2804                  | 11,076             | 3,1059                 | 3,55E-04                                                          |
| L25                  | 720     | 706     | 600                        | 0,1829        | $\mathbf{1}$               | 0,1829                  | 11,076             | 2,0256                 | 2,31E-04                                                          |
| L26                  | 727     | 744     | 280                        | 0,0853        | $\mathbf{1}$               | 0,0853                  | 11,076             | 0,9453                 | 1,08E-04                                                          |
| L27                  | 730     | 709     | 200                        | 0,0610        | $\mathbf{1}$               | 0,0610                  | 11,076             | 0,6752                 | 7,71E-05                                                          |
| L28                  | 733     | 734     | 560                        | 0,1707        | 1                          | 0,1707                  | 11,076             | 1,8905                 | 2,16E-04                                                          |
| L29                  |         | 734 737 | 640                        | 0,1951        | $\mathbf{1}$               | 0,1951                  | 11,076             | 2,1606                 | 2,47E-04                                                          |
| L30                  |         | 734 710 | 520                        | 0,1585        | $\mathbf{1}$               | 0,1585                  | 11,076             | 1,7555                 | 2,00E-04                                                          |
| L31                  | 737     | 738     | 400                        | 0,1219        | $\mathbf{1}$               | 0,1219                  | 11,076             | 1,3504                 | 1,54E-04                                                          |
| L32                  | 738     | 711     | 400                        | 0,1219        | $\mathbf{1}$               | 0,1219                  | 11,076             | 1,3504                 | 1,54E-04                                                          |
| L33                  | 744     | 728     | 200                        | 0,0610        | $\mathbf{1}$               | 0,0610                  | 11,076             | 0,6752                 | 7,71E-05                                                          |
| L34                  | 744     | 729     | 280                        | 0,0853        | $\mathbf{1}$               | 0,0853                  | 11,076             | 0,9453                 | 1,08E-04                                                          |
| L35                  | 775     | 709     | $\overline{0}$             | 0,0000        | $\mathbf{1}$               | 0,0000                  | 11,076             | 0,0000                 | $0,00E+00$                                                        |
| L36                  | 799     | 701     | 1850                       | 0,5639        | $\mathbf{1}$               | 0,5639                  | 11,076             | 6,2455                 | 7,13E-04                                                          |

Tabela 2: Dados Analíticos

Fonte: Próprio autor

<span id="page-40-0"></span>A tabela 3, apresentada a seguir, apresenta as cargas da rede de distribuição de 37 barras.

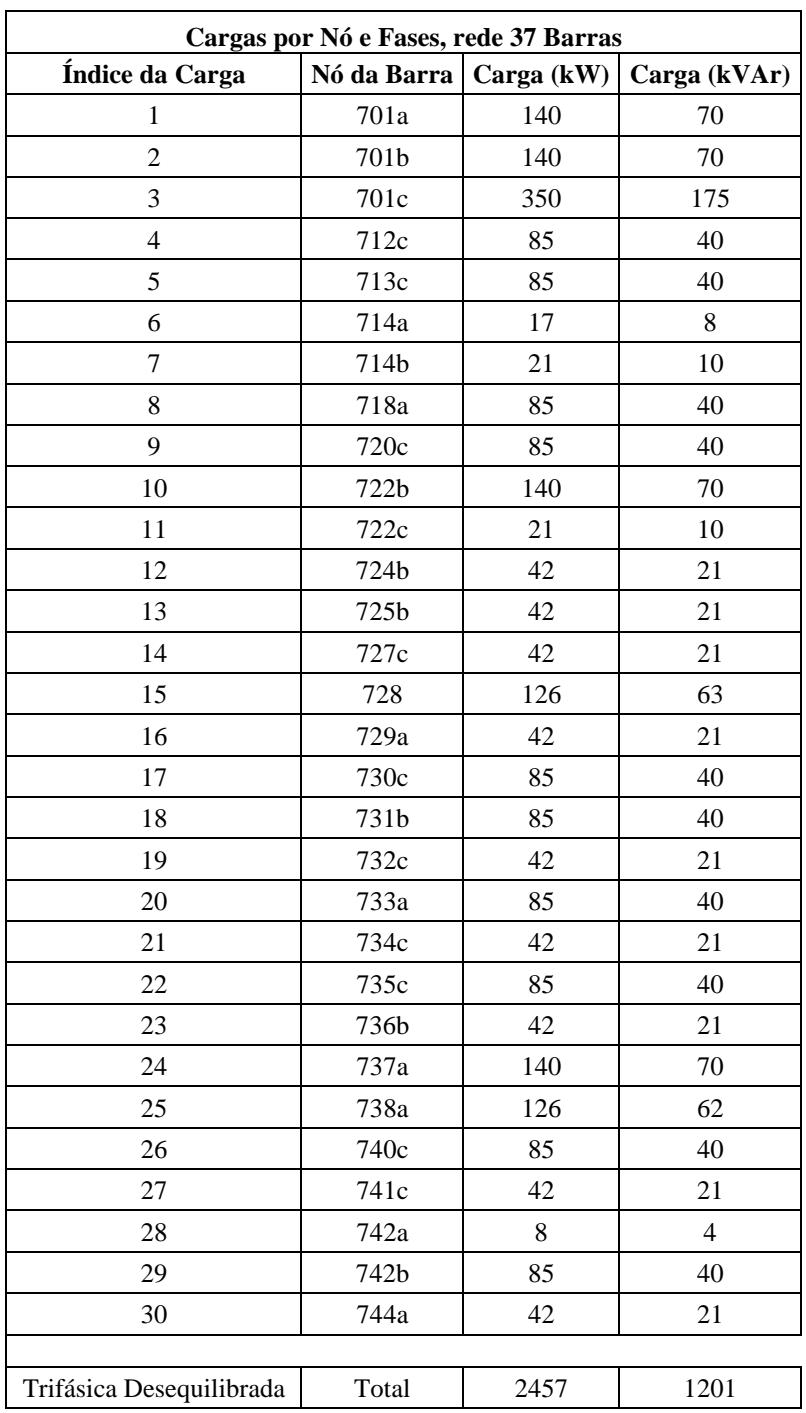

Tabela 3: Cargas

Fonte: IEEE [25], adaptado pelo autor.

#### <span id="page-41-0"></span>**4.2. Cálculo Analítico sem ilhamento**

De posse dos dados apresentados no item 4.1, escolheu-se 3 cargas da tabela 3, relacionadas na figura 9, e utilizou-se seus valores correspondentes de probabilidade de inoperância apresentados na tabela 2, para os cálculos dos indicadores DIC, FIC e probabilidade de inoperância. Estes valores são apresentados na tabela 4 a seguir, e compõem parte dos resultados obtidos analiticamente, para comparação com o método de simulação apresentado mais à frente no presente trabalho.

Para o cálculo da tabela 4 utilizou-se a equação 2.10, sendo que para cada trecho da rede de distribuição foi considerado uma taxa de falha λ, que foi diretamente proporcional ao seu comprimento

<span id="page-42-0"></span>

| FIC, DIC e Taxa de indisponibilidade (Probabilidade de Inoperância),<br>para cargas com números de trechos similares |                            |                             |                                                    |  |  |  |
|----------------------------------------------------------------------------------------------------|----------------------------|-----------------------------|----------------------------------------------------|--|--|--|
| Carga 722C                                                                                                    |                            | TMAE (h)                    | 11,0760                                            |  |  |  |
| <b>TERMO DA</b><br><b>SOMA</b>                                                                                       | $\Sigma \lambda$ falha/ano | $\Sigma$ T insd./Ano<br>(h) | $\Sigma$ Taxa de indisp.<br>(Prob. de Inoperância) |  |  |  |
| Cada Alim.                                                                                                    | 1,1217                     | 12,4236                     | 1,42E-03                                           |  |  |  |
| II de Alm. 2 a 2                                                                                                    | 0,4980                     | 5,5154                      | 6,30E-04                                           |  |  |  |
| II de Alm. 3 a 3                                                                                                    | 0,0414                     | 0,4581                      | 5,23E-05                                           |  |  |  |
| $\Pi$ de Alm. 4 a 4                                                                                                  | 0,0045                     | 0,0504                      | 5,75E-06                                           |  |  |  |
| $\Pi$ de Alm. 5 a 5                                                                                                  | 0,0002                     | 0,0019                      | 2,14E-07                                           |  |  |  |
| $\Pi$ de Alm. 6 a 6                                                                                                  | 0,0000                     | 0,0001                      | 1,61E-08                                           |  |  |  |
| Carga 722C                                                                                                    | <b>Total FIC</b>           | <b>Total DIC</b>            | Total = Taxa de<br>indisponibilidade               |  |  |  |
|                                                                                                    | 1,67                       | 18,45                       | 2,11E-03                                           |  |  |  |
| Carga 725B                                                                                                    |                            | TMAE (h)                    | 11,0760                                            |  |  |  |
| <b>TERMODA</b><br><b>SOMA</b>                                                                                        | $\Sigma \lambda$ falha/ano | $\Sigma$ T insd./Ano<br>(h) | $\Sigma$ Taxa de indisp.<br>(Prob. de Inoperância) |  |  |  |
| Cada Alim.                                                                                                    | 1,0729                     | 11,8834                     | 1,36E-03                                           |  |  |  |
| II de Alm. 2 a 2                                                                                                    | 0,4641                     | 5,1400                      | 5,87E-04                                           |  |  |  |
| $\Pi$ de Alm. $3$ a $3$                                                                                              | 0,0425                     | 0,4710                      | 5,38E-05                                           |  |  |  |
| $\Pi$ de Alm. 4 a 4                                                                                                  | 0,0047                     | 0,0523                      | 5,97E-06                                           |  |  |  |
| $\Pi$ de Alm. 5 a 5                                                                                                  | 0,0003                     | 0,0033                      | 3,72E-07                                           |  |  |  |
| $\Pi$ de Alm. 6 a 6                                                                                                  | 0,0000                     | 0,0002                      | 2,45E-08                                           |  |  |  |
| Carga 725B                                                                                                    | <b>Total FIC</b>           | <b>Total DIC</b>            | Total = Taxa de<br>indisponibilidade               |  |  |  |
|                                                                                                    | 1,58                       | 17,55                       | 2,00E-03                                           |  |  |  |
| Carga 732C                                                                                                    |                            | TMAE (h)                    | 11,0760                                            |  |  |  |
| <b>TERMODA</b><br><b>SOMA</b>                                                                                        | $\Sigma \lambda$ falha/ano | $\Sigma$ T insd./Ano<br>(h) | $\Sigma$ Taxa de indisp.<br>(Prob. de Inoperância) |  |  |  |
| Cada Alim.                                                                                                    | 1,1339                     | 12,5586                     | 1,43E-03                                           |  |  |  |
| II de Alm. 2 a 2                                                                                                    | 0,4910                     | 5,4380                      | 6,21E-04                                           |  |  |  |
| $\Pi$ de Alm. $3$ a $3$                                                                                              | 0,0733                     | 0,8115                      | 9,26E-05                                           |  |  |  |
| $\Pi$ de Alm. 4 a 4                                                                                                  | 0,0065                     | 0,0719                      | 8,21E-06                                           |  |  |  |
| $\Pi$ de Alm. $5a5$                                                                                                  | 0,0003                     | 0,0033                      | 3,78E-07                                           |  |  |  |
| II de Alm. 6 a 6                                                                                                    | 0,0000                     | 0,0001                      | 1,58E-08                                           |  |  |  |
| Carga 732C                                                                                                    | <b>Total FIC</b>           | <b>Total DIC</b>            | $Total = Taxa de$<br>indisponibilidade             |  |  |  |
|                                                                                                    | 1,70                       | 18,88                       | 2,16E-03                                           |  |  |  |

Tabela 4: Estudo de Cargas Especificas

Fonte: Próprio autor

#### <span id="page-43-1"></span>**4.3. Simulações**

#### <span id="page-43-2"></span>**4.3.1. Simulação sem Ilhamento**

Conforme a metodologia descrita no item 3.2, alimentou-se o algoritmo do software matlab, através do vetor de variáveis descritos pela coluna "λ falha/ano", presente na tabela 2 apresentada em 4.1.1 do presente trabalho.

<span id="page-43-0"></span>O algoritmo da simulação, presente no apêndice I, permite a escolha do número de iterações de conjunto de sorteios a cada vez que o algoritmo é simulado. A tabela 5, demonstra os números de probabilidade de inoperância, para 1.000, 10.000, e 100.000 iterações de grupos de sorteio respectivamente, sendo que para 100.000 iterações, como os valores finais ficaram mais próximos, foram realizadas 3 simulações com este número de iterações de grupos de sorteio para a comparação entre eles.

| Simulações Iniciais |              |             |                |             |                |  |  |
|---------------------|--------------|-------------|----------------|-------------|----------------|--|--|
|                     | 1,000        | 10,000      | 1 <sup>0</sup> | $2^{\circ}$ | 3 <sup>0</sup> |  |  |
| Carga               | Iterações    | Iterações   | 100,000        | 100,000     | 100,000        |  |  |
|                     |              |             | Iterações      | Iterações   | Iterações      |  |  |
|                     | <b>Taxa</b>  | <b>Taxa</b> | <b>Taxa</b>    | <b>Taxa</b> | <b>Taxa</b>    |  |  |
| 701a                | $0,00E + 00$ | 5,00E-04    | 8,30E-04       | 7,50E-04    | 8,50E-04       |  |  |
| 701b                | $0,00E+00$   | 5,00E-04    | 8,30E-04       | 7,50E-04    | 8,50E-04       |  |  |
| 701c                | $0,00E + 00$ | 5,00E-04    | 8,30E-04       | 7,50E-04    | 8,50E-04       |  |  |
| 712c                | 1,00E-03     | 1,20E-03    | 1,45E-03       | 1,37E-03    | 1,45E-03       |  |  |
| 713c                | $0,00E + 00$ | 1,20E-03    | 1,32E-03       | 1,28E-03    | 1,40E-03       |  |  |
| 714a                | $0,00E+00$   | 1,50E-03    | 1,63E-03       | 1,49E-03    | 1,63E-03       |  |  |
| 714b                | $0,00E + 00$ | 1,50E-03    | 1,63E-03       | 1,49E-03    | 1,63E-03       |  |  |
| 718a                | 1,00E-03     | 1,70E-03    | 1,84E-03       | 1,70E-03    | 1,78E-03       |  |  |
| 720c                | 1,00E-03     | 1,90E-03    | 1,94E-03       | 1,78E-03    | 1,80E-03       |  |  |
| 722 <sub>b</sub>    | 1,00E-03     | 2,40E-03    | 2,41E-03       | 2,12E-03    | 2,18E-03       |  |  |
| 722c                | 1,00E-03     | 2,40E-03    | 2,41E-03       | 2,12E-03    | 2,18E-03       |  |  |
| 724b                | 1,00E-03     | 2,50E-03    | 2,64E-03       | 2,50E-03    | 2,41E-03       |  |  |
| 725b                | 1,00E-03     | 2,20E-03    | 2,21E-03       | 2,17E-03    | 2,09E-03       |  |  |
| 727c                | $0,00E+00$   | 1,70E-03    | 1,73E-03       | 1,81E-03    | 1,77E-03       |  |  |
| 728                 | $0,00E+00$   | 1,80E-03    | 1,93E-03       | 1,95E-03    | 1,94E-03       |  |  |
| 729a                | $0,00E + 00$ | 2,00E-03    | 1,98E-03       | 1,97E-03    | 2,00E-03       |  |  |
| 730c                | $0,00E+00$   | 1,70E-03    | 1,89E-03       | 1,93E-03    | 1,92E-03       |  |  |
| 731b                | $0,00E + 00$ | 1,80E-03    | 2,16E-03       | 2,24E-03    | 2,08E-03       |  |  |
| 732c                | 1,00E-03     | 2,20E-03    | 2,27E-03       | 2,24E-03    | 2,25E-03       |  |  |
| 733a                | 1,00E-03     | 1,90E-03    | 2,22E-03       | 2,26E-03    | 2,25E-03       |  |  |
| 734c                | 1,00E-03     | 2,00E-03    | 2,44E-03       | 2,40E-03    | 2,50E-03       |  |  |
| 735c                | 2,00E-03     | 2,30E-03    | 2,79E-03       | 2,66E-03    | 2,82E-03       |  |  |
| 736b                | 2,00E-03     | 2,60E-03    | 3,13E-03       | 2,96E-03    | 3,18E-03       |  |  |
| 737a                | 1,00E-03     | 2,30E-03    | 2,68E-03       | 2,64E-03    | 2,76E-03       |  |  |
| 738a                | 1,00E-03     | 2,30E-03    | 2,82E-03       | 2,79E-03    | 2,90E-03       |  |  |
| 740c                | 1,00E-03     | 2,70E-03    | 3,05E-03       | 3,01E-03    | 3,05E-03       |  |  |
| 741c                | 1,00E-03     | 2,80E-03    | 3,17E-03       | 3,03E-03    | 3,14E-03       |  |  |
| 742a                | 1,00E-03     | 1,40E-03    | 1,51E-03       | 1,43E-03    | 1,50E-03       |  |  |
| 742b                | 1,00E-03     | 1,40E-03    | 1,51E-03       | 1,43E-03    | 1,50E-03       |  |  |
| 744a                | $0,00E + 00$ | 1,80E-03    | 1,89E-03       | 1,86E-03    | 1,87E-03       |  |  |

Tabela 5: Simulações com 1.000, 10.000 e 100.000 iterações

Fonte: Próprio autor

Como pode ser verificado na tabela 5, houve uma incongruência entre os valores de 100.000 iterações de grupos de sorteio. Assim, se realizou uma nova tentativa com 5 novas simulações com meio milhão de iterações de grupos de sorteio, demonstradas na tabela 6. Embora o tempo de processamento antes fosse irrelevante para o processamento de 500.000 iterações vale ressaltar que cada simulação levou 543,26 segundos, ou seja, aproximadamente 9 minutos e 3 segundos por simulação.

Estando os resultados das simulações com 500.000 iterações de grupos de sorteio com valores bem próximos entre si, realizou-se os cálculos das médias entre as 5 simulações, e posteriormente os cálculos dos índices DIC, FIC, DEC e FEC, estes valores são apresentados na tabela 6.

<span id="page-45-0"></span>

|              | Simulações com 500.000 iterações de grupos de sorteio sem GD |                  |                |                |                  |              |            |            |
|--------------|--------------------------------------------------------------|------------------|----------------|----------------|------------------|--------------|------------|------------|
|              | $\overline{1^0}$                                             | $\overline{2^0}$ | 3 <sup>0</sup> | 4 <sup>0</sup> | $\overline{5^0}$ |              |            |            |
| <b>CARGA</b> | 500,000                                                      | 500,000          | 500,000        | 500,000        | 500,000          | <b>TAXA</b>  | <b>DIC</b> | <b>FIC</b> |
|              | Iterações                                                    | Iterações        | Iterações      | Iterações      | Iterações        | <b>MÉDIA</b> |            |            |
|              | <b>Taxa</b>                                                  | <b>Taxa</b>      | <b>Taxa</b>    | <b>Taxa</b>    | <b>Taxa</b>      |              |            |            |
| 701a         | 7,60E-04                                                     | 7,52E-04         | 7,28E-04       | 7,80E-04       | 7,38E-04         | 7,52E-04     | 6,584      | 0,594      |
| 701b         | 7,60E-04                                                     | 7,52E-04         | 7,28E-04       | 7,80E-04       | 7,38E-04         | 7,52E-04     | 6,584      | 0,594      |
| <b>701c</b>  | 7,60E-04                                                     | 7,52E-04         | 7,28E-04       | 7,80E-04       | 7,38E-04         | 7,52E-04     | 6,584      | 0,594      |
| 712c         | 1,35E-03                                                     | 1,38E-03         | 1,38E-03       | 1,41E-03       | 1,35E-03         | 1,37E-03     | 12,029     | 1,086      |
| 713c         | 1,26E-03                                                     | 1,24E-03         | 1,24E-03       | 1,25E-03       | 1,28E-03         | 1,25E-03     | 10,992     | 0,992      |
| 714a         | 1,50E-03                                                     | 1,42E-03         | 1,53E-03       | 1,52E-03       | 1,51E-03         | 1,49E-03     | 13,094     | 1,182      |
| 714b         | 1,50E-03                                                     | 1,42E-03         | 1,53E-03       | 1,52E-03       | 1,51E-03         | 1,49E-03     | 13,094     | 1,182      |
| 718a         | 1,69E-03                                                     | 1,61E-03         | 1,72E-03       | 1,71E-03       | 1,71E-03         | 1,69E-03     | 14,787     | 1,335      |
| 720c         | 1,73E-03                                                     | 1,69E-03         | 1,77E-03       | 1,87E-03       | 1,80E-03         | 1,77E-03     | 15,526     | 1,402      |
| 722b         | 2,12E-03                                                     | 2,11E-03         | 2,15E-03       | 2,27E-03       | 2,21E-03         | 2,17E-03     | 19,023     | 1,718      |
| 722c         | 2,12E-03                                                     | 2,11E-03         | 2,15E-03       | 2,27E-03       | 2,21E-03         | 2,17E-03     | 19,023     | 1,718      |
| 724b         | 2,40E-03                                                     | 2,31E-03         | 2,40E-03       | 2,52E-03       | 2,50E-03         | 2,43E-03     | 21,262     | 1,920      |
| 725b         | 2,09E-03                                                     | 2,04E-03         | 2,08E-03       | 2,21E-03       | 2,16E-03         | 2,11E-03     | 18,515     | 1,672      |
| 727c         | 1,75E-03                                                     | 1,70E-03         | 1,63E-03       | 1,72E-03       | 1,72E-03         | 1,71E-03     | 14,948     | 1,350      |
| 728          | 1,91E-03                                                     | 1,88E-03         | 1,79E-03       | 1,88E-03       | 1,89E-03         | 1,87E-03     | 16,406     | 1,481      |
| 729a         | 1,97E-03                                                     | 1,93E-03         | 1,83E-03       | 1,93E-03       | 1,94E-03         | 1,92E-03     | 16,837     | 1,520      |
| 730c         | 1,86E-03                                                     | 1,84E-03         | 1,81E-03       | 1,89E-03       | 1,83E-03         | 1,84E-03     | 16,157     | 1,459      |
| 731b         | 2,17E-03                                                     | 2,17E-03         | 2,09E-03       | 2,23E-03       | 2,17E-03         | 2,17E-03     | 18,974     | 1,713      |
| 732c         | 2,21E-03                                                     | 2,13E-03         | 2,13E-03       | 2,22E-03       | 2,14E-03         | 2,17E-03     | 18,981     | 1,714      |
| 733a         | 2,20E-03                                                     | 2,15E-03         | 2,12E-03       | 2,19E-03       | 2,14E-03         | 2,16E-03     | 18,939     | 1,710      |
| 734c         | 2,39E-03                                                     | 2,35E-03         | 2,34E-03       | 2,43E-03       | 2,34E-03         | 2,37E-03     | 20,768     | 1,875      |
| 735c         | 2,66E-03                                                     | 2,67E-03         | 2,67E-03       | 2,74E-03       | 2,64E-03         | 2,68E-03     | 23,438     | 2,116      |
| 736b         | 3,01E-03                                                     | 3,07E-03         | 3,05E-03       | 3,14E-03       | 3,02E-03         | 3,06E-03     | 26,795     | 2,419      |
| 737a         | 2,62E-03                                                     | 2,63E-03         | 2,57E-03       | 2,68E-03       | 2,59E-03         | 2,62E-03     | 22,930     | 2,070      |
| 738a         | 2,79E-03                                                     | 2,81E-03         | 2,73E-03       | 2,82E-03       | 2,77E-03         | 2,78E-03     | 24,395     | 2,202      |
| 740c         | 3,03E-03                                                     | 3,04E-03         | 2,94E-03       | 3,08E-03       | 3,02E-03         | 3,02E-03     | 26,476     | 2,390      |
| 741c         | 3,09E-03                                                     | 3,11E-03         | 3,05E-03       | 3,13E-03       | 3,10E-03         | 3,10E-03     | 27,138     | 2,450      |
| 742a         | 1,40E-03                                                     | 1,42E-03         | 1,36E-03       | 1,47E-03       | 1,39E-03         | 1,41E-03     | 12,338     | 1,114      |
| 742b         | 1,40E-03                                                     | 1,42E-03         | 1,36E-03       | 1,47E-03       | 1,39E-03         | 1,41E-03     | 12,338     | 1,114      |
| 744a         | 1,86E-03                                                     | 1,81E-03         | 1,72E-03       | 1,81E-03       | 1,83E-03         | 1,81E-03     | 15,831     | 1,429      |
|              | <b>DEC</b>                                                   |                  |                |                | 17,03            |              |            |            |
|              | <b>FEC</b>                                                   |                  |                |                | 1,54             |              |            |            |

Tabela 6: Simulações e Índices sem GD

Fonte: Próprio autor

#### <span id="page-46-1"></span>**4.3.2. Comparação para Validação**

Conforme a mencionado no capítulo 3, e de posse dos dados da tabela 4 e da tabela 6, criou-se a tabela 7, demonstrada a seguir, onde é realizada a comparação entre os valores calculados analiticamente e os valores simulados sem a consideração de geração distribuída funcionando com possibilidade de ilhamento na rede de distribuição.

<span id="page-46-0"></span>

| Comparação de FIC, DIC e Taxa de indisponibilidade<br>(Probabilidade de Inoperância), entre calculado e simulado |                                               |                              |                                                                        |  |  |  |
|----------------------------------------------------------------------------------------------------|-----------------------------------------------|------------------------------|------------------------------------------------------------------------|--|--|--|
| Carga 722C                                                                                                    | $Total = FIC$<br>(Freq. de Falhas<br>por ano) | $Total = DIC$<br>(Duração h) | Total = Taxa de<br>indisponibilidade<br>(Probabilidade de Inoperância) |  |  |  |
| <b>Calculado</b>                                                                                                 | 1,67                                          | 18,45                        | 2,11E-03                                                               |  |  |  |
| Simulado                                                                                                    | 1,72                                          | 19,02                        | 2,17E-03                                                               |  |  |  |
|                                                                                                    |                                               |                              |                                                                        |  |  |  |
| Carga 725B                                                                                                    | $Total = FIC$<br>(Freq. de Falhas<br>por ano) | $Total = DIC$<br>(Duração h) | Total = Taxa de<br>indisponibilidade<br>(Probabilidade de Inoperância) |  |  |  |
| <b>Calculado</b>                                                                                                 | 1,58                                          | 17,55                        | 2,00E-03                                                               |  |  |  |
| Simulado                                                                                                    | 1,67                                          | 18,52                        | 2,11E-03                                                               |  |  |  |
|                                                                                                    |                                               |                              |                                                                        |  |  |  |
| Carga 732C                                                                                                    | $Total = FIC$<br>(Freq. de Falhas<br>por ano) | $Total = DIC$<br>(Duração h) | Total = Taxa de<br>indisponibilidade<br>(Probabilidade de Inoperância) |  |  |  |
| <b>Calculado</b>                                                                                                 | 1,70                                          | 18,88                        | 2,16E-03                                                               |  |  |  |
|                                                                                                    |                                               |                              |                                                                        |  |  |  |

Tabela 7: Comparação entre os valores calculados e o os valores simulados

Fonte: Próprio autor

#### <span id="page-46-2"></span>**4.3.3. Simulação com Ilhamento**

Uma vez que as 500.000 iterações de grupos de sorteio apresentadas no item 4.3.1 foi adotado como a quantidade de iterações que traz a estabilidade do valor a ser analisado, adotou-se o mesmo número de iterações para a simulação com a possibilidade de da formação de geração ilhada.

Para o planejamento das ilhas escolheu-se manualmente 3 zonas para possível formação de ilhamento. A escolha das zonas se deu de forma a reunir grupos de cargas que estivessem em um ramo terminal da rede de distribuição, pois desta forma o ilhamento em questão não afetaria o restante da rede, no que se refere aos índices analisados.

Considerou-se ainda que, uma vez que a rede analisada é desequilibrada, os geradores seriam instalados como geradores monofásicos, sendo dimensionado para atender à carga ativa da fase mais carregada da zona, e com fator de potência máximo de trabalho de 0,8 indutivo. Para tanto, presumiu-se que eventuais cargas que dependessem da fase elétrica planejada para a instalação do gerador, em conjunto com uma ou duas das outras fases elétricas, teriam uma proteção contra falta de fase que seria atuada, retirando-se automaticamente a carga em questão da ilha formada e não possuindo então contribuição para a alteração dos dados a serem analisados.

A tabela 8 e a figura 10 a seguir demonstram os dados das ilhas planejadas e sua localização na rede de distribuição analisada.

<span id="page-48-0"></span>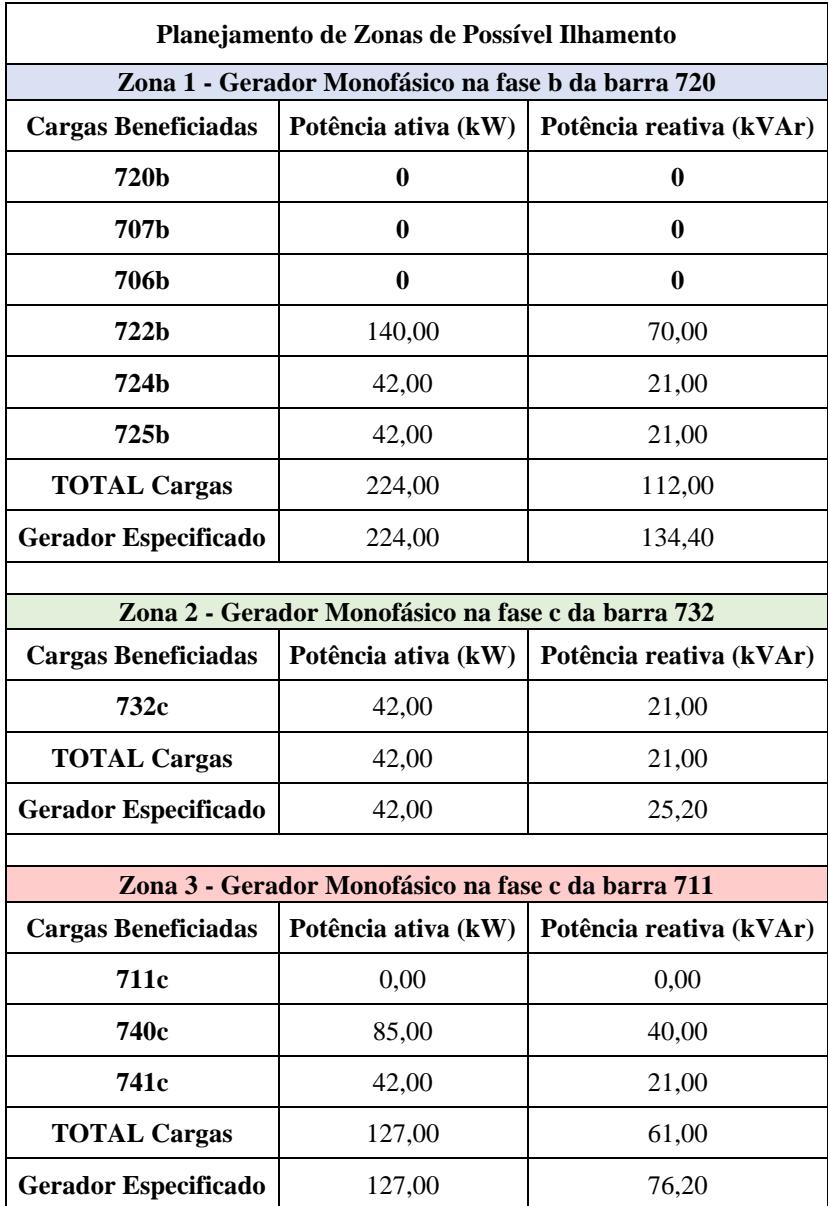

Tabela 8: Planejamento de Zonas de Possível Ilhamento

Fonte: Próprio autor

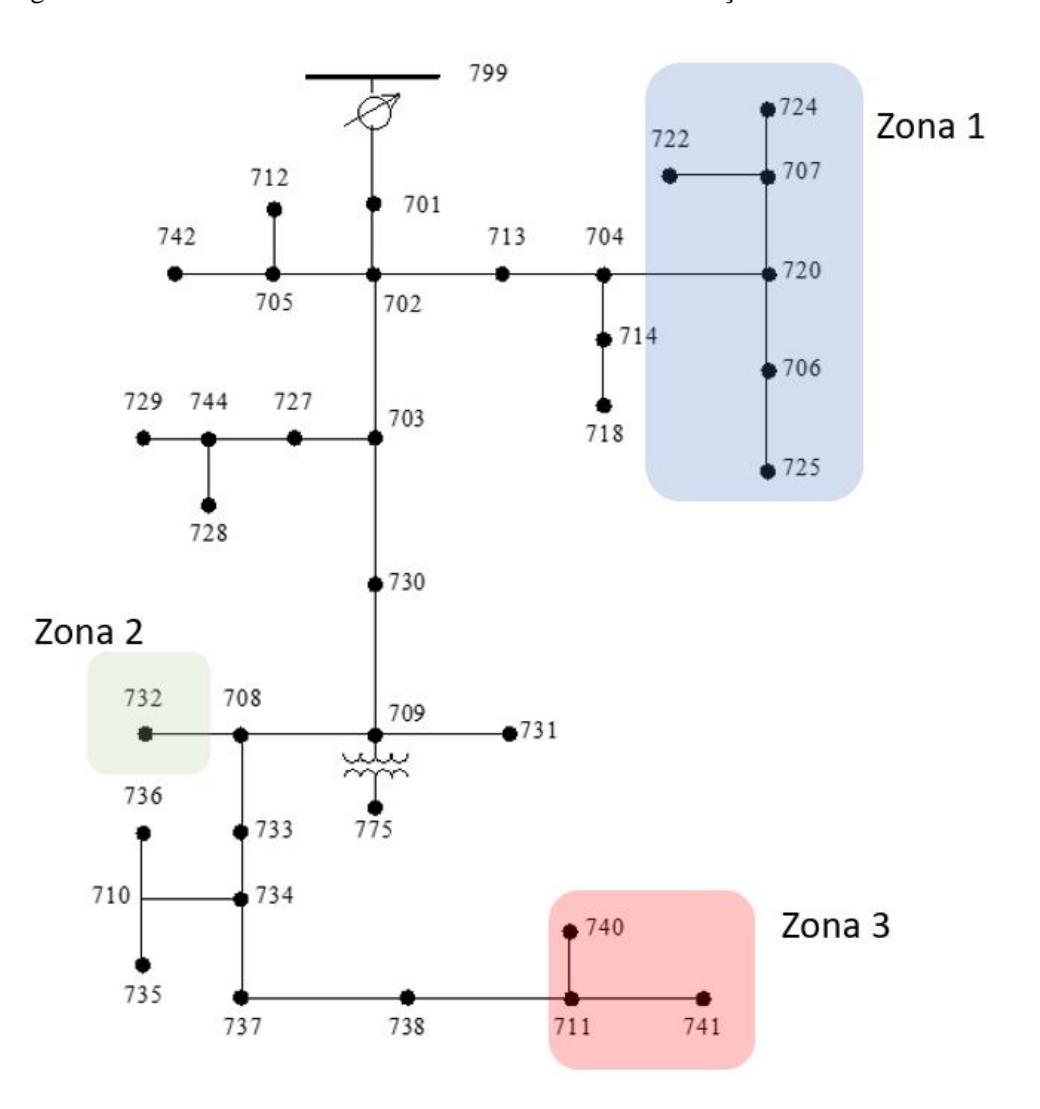

<span id="page-49-0"></span>Figura 10: Zonas de Possível Ilhamento na Rede de Distribuição de 37 Barras IEEE

Fonte: IEEE [25], adaptado pelo autor.

Na simulação com a possível geração em ilhamento, as potências das cargas e geradores internos às zonas planejadas foram multiplicadas por números randômicos individuais, gerando a aleatoriedade na formação ou não da ilha de geração.

A tabela 9, apresentada a seguir, demonstra as 5 simulações de 500.000 iterações de conjuntos de sorteios, desta vez considerando a possível formação de geração ilhada nas zonas planejadas de acordo com a figura 10. Posteriormente foram realizados os cálculos dos índices DIC, FIC, DEC e FEC, estes valores também são apresentados na tabela 9, a seguir.

<span id="page-50-0"></span>

|             | Simulações com 500.000 iterações de grupos de sorteio com GD |                  |                |                           |                  |              |            |            |
|-------------|--------------------------------------------------------------|------------------|----------------|---------------------------|------------------|--------------|------------|------------|
|             | 1 <sup>0</sup>                                               | $\overline{2^0}$ | 3 <sup>o</sup> | $\mathbf{4}^{\mathrm{o}}$ | $\overline{5^0}$ |              |            |            |
| Carga       | 500.000                                                      | 500.000          | 500.000        | 500.000                   | 500.000          | <b>MÉDIA</b> | <b>DIC</b> | <b>FIC</b> |
|             | Iterações                                                    | Iterações        | Iterações      | <b>Iterações</b>          | Iterações        |              |            |            |
|             | <b>Taxa</b>                                                  | <b>Taxa</b>      | <b>Taxa</b>    | <b>Taxa</b>               | <b>Taxa</b>      | <b>Taxa</b>  |            |            |
| 701a        | 7,26E-04                                                     | 7,32E-04         | 7,12E-04       | 7,48E-04                  | 7,36E-04         | 7,31E-04     | 6,402      | 0,578      |
| 701b        | 7,26E-04                                                     | 7,32E-04         | 7,12E-04       | 7,48E-04                  | 7,36E-04         | 7,31E-04     | 6,402      | 0,578      |
| <b>701c</b> | 7,26E-04                                                     | 7,32E-04         | 7,12E-04       | 7,48E-04                  | 7,36E-04         | 7,31E-04     | 6,402      | 0,578      |
| 712c        | 1,34E-03                                                     | 1,34E-03         | 1,34E-03       | 1,35E-03                  | 1,40E-03         | 1,35E-03     | 11,861     | 1,071      |
| 713c        | 1,20E-03                                                     | 1,22E-03         | 1,17E-03       | 1,22E-03                  | 1,26E-03         | 1,22E-03     | 10,652     | 0,962      |
| 714a        | 1,41E-03                                                     | 1,44E-03         | 1,41E-03       | 1,50E-03                  | 1,48E-03         | 1,45E-03     | 12,702     | 1,147      |
| 714b        | 1,41E-03                                                     | 1,44E-03         | 1,41E-03       | 1,50E-03                  | 1,48E-03         | 1,45E-03     | 12,702     | 1,147      |
| 718a        | 1,64E-03                                                     | 1,66E-03         | 1,60E-03       | 1,73E-03                  | 1,68E-03         | 1,66E-03     | 14,545     | 1,313      |
| 720c        | 1,66E-03                                                     | 1,73E-03         | 1,65E-03       | 1,74E-03                  | 1,78E-03         | 1,71E-03     | 14,997     | 1,354      |
| 722b        | 1,38E-03                                                     | 1,40E-03         | 1,32E-03       | 1,40E-03                  | 1,42E-03         | 1,39E-03     | 12,145     | 1,097      |
| 722c        | 2,06E-03                                                     | 2,13E-03         | 2,04E-03       | 2,14E-03                  | 2,14E-03         | 2,10E-03     | 18,410     | 1,662      |
| 724b        | 1,60E-03                                                     | 1,69E-03         | 1,56E-03       | 1,65E-03                  | 1,67E-03         | 1,63E-03     | 14,314     | 1,292      |
| 725b        | 1,40E-03                                                     | 1,35E-03         | 1,31E-03       | 1,30E-03                  | 1,45E-03         | 1,36E-03     | 11,921     | 1,076      |
| 727c        | 1,70E-03                                                     | 1,71E-03         | 1,62E-03       | 1,73E-03                  | 1,81E-03         | 1,71E-03     | 15,015     | 1,356      |
| 728         | 1,88E-03                                                     | 1,87E-03         | 1,82E-03       | 1,94E-03                  | 1,99E-03         | 1,90E-03     | 16,626     | 1,501      |
| 729a        | 1,91E-03                                                     | 1,91E-03         | 1,85E-03       | 1,96E-03                  | 2,01E-03         | 1,93E-03     | 16,886     | 1,525      |
| 730c        | 1,82E-03                                                     | 1,82E-03         | 1,77E-03       | 1,83E-03                  | 1,93E-03         | 1,84E-03     | 16,080     | 1,452      |
| 731b        | 2,16E-03                                                     | 2,12E-03         | 2,13E-03       | 2,13E-03                  | 2,25E-03         | 2,16E-03     | 18,904     | 1,707      |
| 732c        | 4,38E-04                                                     | 4,82E-04         | 3,52E-04       | 4,46E-04                  | 4,76E-04         | 4,39E-04     | 3,844      | 0,347      |
| 733a        | 2,16E-03                                                     | 2,12E-03         | 2,12E-03       | 2,19E-03                  | 2,30E-03         | 2,18E-03     | 19,072     | 1,722      |
| 734c        | 2,33E-03                                                     | 2,30E-03         | 2,33E-03       | 2,40E-03                  | 2,52E-03         | 2,37E-03     | 20,803     | 1,878      |
| 735c        | 2,59E-03                                                     | 2,58E-03         | 2,61E-03       | 2,66E-03                  | 2,81E-03         | 2,65E-03     | 23,218     | 2,096      |
| 736b        | 3,03E-03                                                     | 3,00E-03         | 2,98E-03       | 3,05E-03                  | 3,23E-03         | 3,06E-03     | 26,806     | 2,420      |
| 737a        | 2,57E-03                                                     | 2,53E-03         | 2,61E-03       | 2,63E-03                  | 2,73E-03         | 2,61E-03     | 22,902     | 2,068      |
| 738a        | 2,72E-03                                                     | 2,71E-03         | 2,76E-03       | 2,82E-03                  | 2,90E-03         | 2,78E-03     | 24,367     | 2,200      |
| 740c        | 1,72E-03                                                     | 1,75E-03         | 1,71E-03       | 1,81E-03                  | 1,88E-03         | 1,77E-03     | 15,544     | 1,403      |
| 741c        | 1,79E-03                                                     | 1,84E-03         | 1,79E-03       | 1,84E-03                  | 1,97E-03         | 1,85E-03     | 16,192     | 1,462      |
| 742a        | 1,36E-03                                                     | 1,37E-03         | 1,38E-03       | 1,35E-03                  | 1,40E-03         | 1,37E-03     | 11,994     | 1,083      |
| 742b        | 1,36E-03                                                     | 1,37E-03         | 1,38E-03       | 1,35E-03                  | 1,40E-03         | 1,37E-03     | 11,994     | 1,083      |
| 744a        | 1,79E-03                                                     | 1,80E-03         | 1,74E-03       | 1,84E-03                  | 1,91E-03         | 1,82E-03     | 15,922     | 1,438      |
|             | <b>DEC</b>                                                   |                  |                |                           | 14,99            |              |            |            |
|             | <b>FEC</b>                                                   |                  |                |                           | 1,35             |              |            |            |

Tabela 9: Simulações e Índices com GD

Fonte: Próprio autor

Uma vez que o procedimento de simulação foi validado através da comparação entre os dados obtidos de forma analítica e na forma de simulação, conforme pode ser verificado no item 4.3.2 do presente trabalho, considerou-se como linha de base os indicadores de qualidade de continuidade de serviço de fornecimento de energia, sem o planejamento de zonas com a possibilidade de formação de ilhas de geração distribuída, de acordo com os dados apresentados na tabela 6.

Assim, a partir dos dados apresentados nas tabelas 6 e 9, foi formulada a tabela 10, apresentada a seguir, onde é demonstrada a comparação entre os indicadores individuais de continuidade de serviço, adquiridos através da simulação computacional, nos cenários com e sem a possibilidade de formação de ilhas de geração distribuída.

<span id="page-51-0"></span>Analisando a tabela 10, pode se verificar que as simulações com a possibilidade de formação de ilhas de geração distribuída, apresentaram uma melhora significativa nos indicadores individuais de continuidade de serviço das cargas internas às zonas planejadas, em relação às cargas que não foram incluídas nas zonas planejada, quando comparado às simulações sem a possibilidade de formação de ilhas de geração distribuída. Calculando a média de alteração do percentual somente das cargas no interior das zonas planejadas para possível formação de ilhamento, chega-se ao valor de 45,68%.

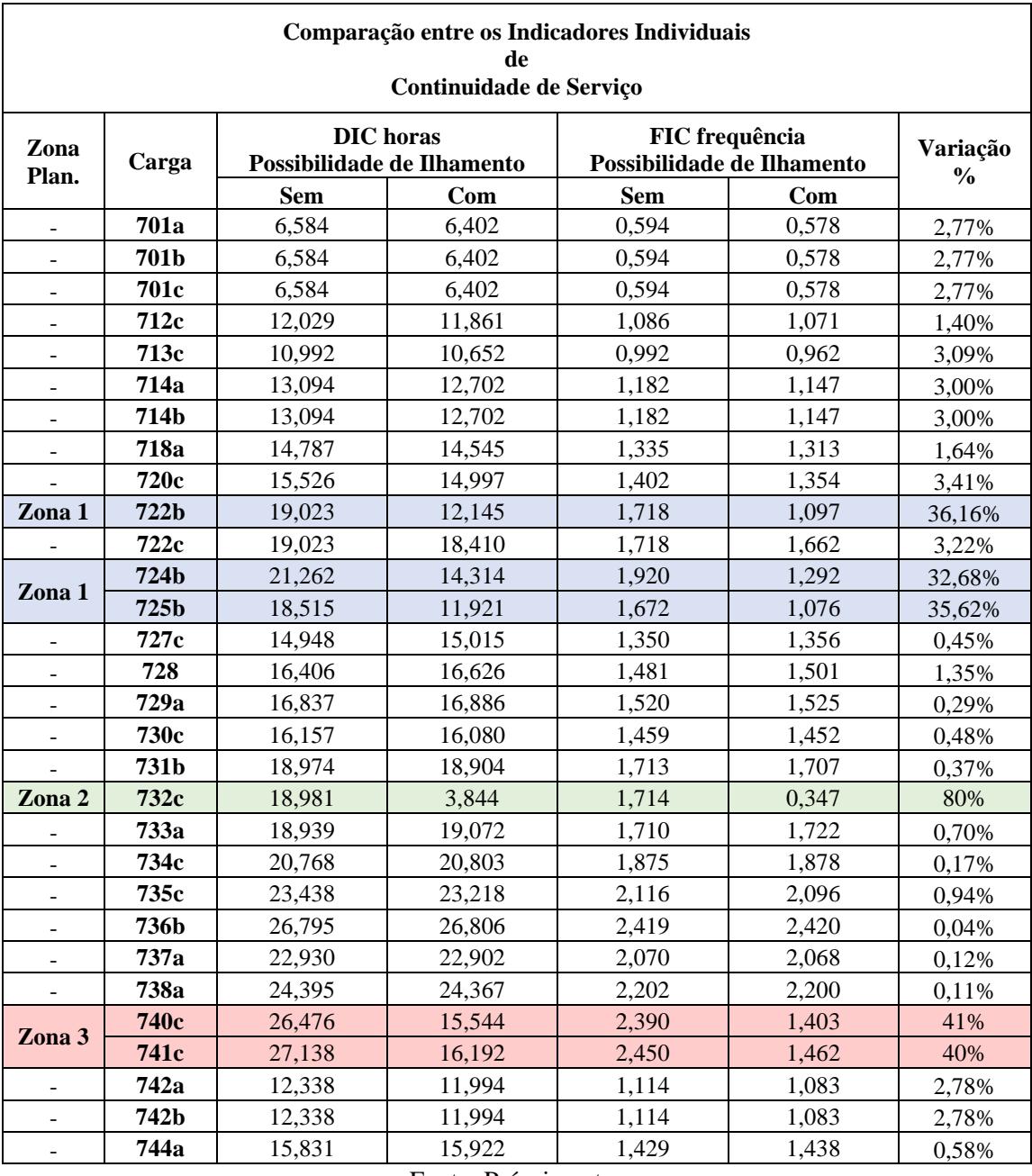

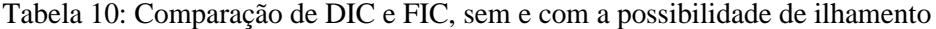

Fonte: Próprio autor

Por fim, na tabela 11, pode ser verificado como a melhora nos indicadores individuais impacta na alteração, também para melhor, dos indicadores coletivos de qualidade de serviços analisados.

<span id="page-53-0"></span>

| Comparação entre os Indicadores Coletivos de Continuidade de Serviço |                          |                       |                          |  |  |  |  |
|----------------------------------------------------------------------|--------------------------|-----------------------|--------------------------|--|--|--|--|
|                                                                      | <b>DEC</b> horas         | <b>FEC</b> frequência |                          |  |  |  |  |
| Sem Possibilidade                                                    | <b>Com Possibilidade</b> | Sem Possibilidade     | <b>Com Possibilidade</b> |  |  |  |  |
| de Ilhamento                                                         | de Ilhamento             | de Ilhamento          | de Ilhamento             |  |  |  |  |
| 17,03                                                                | 14,99                    | 1.54                  | 1,35                     |  |  |  |  |

Tabela 11: Indicadores Coletivos de Qualidade

Fonte: Próprio autor

Analisando a tabela 11, pode-se verificar uma melhora nos indicadores coletivos de continuidade de serviço da ordem de 12%.

Assim, considerando que a rede de distribuição analisada [25], possui um total de 30 cargas pontuais, e que o planejamento das zonas de possível ilhamento contemplou 6 destas cargas, pode-se concluir que a possibilidade de geração ilhada em 20% das cargas da rede trouxe uma melhora de 12% nos indicadores coletivos de continuidade de serviço, na rede analisada.

Estes números podem variar de acordo com a consideração da natureza das falhas nos trechos ou nos geradores distribuídos, o que pode ponderar e mudar o perfil do multiplicador aleatório adotado, alterando tanto as probabilidades de falta de alimentação por parte da concessionária de energia, como a probabilidade de os geradores assumirem a ilha planejada.

#### <span id="page-54-0"></span>**5. CONCLUSÕES**

No presente trabalho foi abordado a forma como a introdução da geração distribuída nas redes de distribuição de energia elétrica, funcionando com a possibilidade de ilhamento intencional poderia impactar nos indicadores de qualidade de energia referentes à continuidade do fornecimento de energia.

Foi discutido o fato de que embora este tipo de funcionamento traga uma maior complexidade para as operações das concessionárias de energia, tendo em vista que existe uma portaria que regula a fabricação de equipamentos com a possibilidade de funcionamento em modo de ilhamento intencional, há uma tendência para esta configuração nas redes de distribuição de energia em um futuro não muito distante.

Assim, conforme foi explanado na apresentação do presente trabalho, pode-se concluir que a possibilidade de fornecimento, através do ilhamento intencional, em redes com a inserção de geração distribuída, pode contribuir significativamente para o aumento nos indicadores de qualidade de continuidade do fornecimento de energia elétrica individuais, DIC e FIC, assim como para a elevação dos indicadores de qualidade coletivos, DEC e FEC, do grupo de cargas onde for implementada a possibilidade da formação de ilhas de geração.

Contudo, é de suma importância a preocupação com os aspectos de segurança e qualidade da energia como produto nas redes de distribuição com a possibilidade de formação de ilhamento.

Dessa forma, uma sugestão para trabalhos futuros, é a interface entre geradores distribuídos e a rede de distribuição, seus aspectos de comunicação, modos de operação e inibição de ilhamento, bem como a associação com estudos de planejamento automático das zonas de ilhamento, através dos diversos meios que a evolução tecnológica possa nos propiciar.

### <span id="page-55-0"></span>**6. REFERÊNCIAS BIBLIOGRÁFICAS**

- [1] N. KAGAN, E. J. ROBBA e H. P. SCHIMIDT, Estimação de Indicadores de Qualidade de Energia Elétrica, São Paulo: Editora Blucher, 2009.
- [2] N. KAGAN e C. C. B. d. R. E. J. OLIVEIRA, Introdução aos Sistemas de Distribuição de Energia Elétrica., São Paulo: Blucher, 2010.
- [3] ABRADEE, Associação Brasileira de Distribuidores de Energia Elétrica, [Online]. Available: https://www.abradee.org.br/setor-de-distribuicao/a-distribuicao-de-energia/.
- [4] ONS, "ons.org.br," ONS, [Online]. Available: http://www.ons.org.br/paginas/sobre-o-sin/oque-e-o-sin. [Acesso em 13 06 2022].
- [5] ANEEL, *RESOLUÇÃO NORMATIVA 482, de 17 de abril de 2012,* 2012.
- [6] A. SALLUM, "O Tempo," 19 11 2020. [Online]. Available: https://www.otempo.com.br/opiniao/artigos/quando-vamos-nos-tornar-prossumidores-1.2414582. [Acesso em 17 04 2021].
- [7] C. NACIONAL, *LEI Nº 14.300, DE JANEIRO DE 2022,* Brasília: DIÁRIO OFICIAL DA UNIÃO, , 2022.
- [8] W. Yan, D. Tzelepis e A. Dyśko, "Islanding of Distribution Networks: Challenges and Potential Solutions," *IEEE - International Universities Power Engineering Conference (UPEC),* september 2018.
- [9] Associação Brasileira de Normas Técnicas, ABNT NBR 16149 Sistemas Fotovoltaicos (FV) - Características de interface de conexão com a rede elétrica de distribuição, Rio de Janeiro: ABNT, 2013.
- [10] Associação Brasileira de Normas Técnicas, ABNT NBR IEC 62116 Procedimento de ensaio de anti-ilhamento para inversores fotovoltaicos conectados à rede elétrica, Rio de Janeiro: ABNT, 2012.
- [11] J. e. a. MULHAUSEN, "Anti-Iland Today, Soccessful Island in the Future," *Conference for Protective Talay Engineers,* 2010.
- [12] J. Mulhausen, J. Schaefer, M. Mynam, A. Guzmán e M. Donolo, "Anti-islanding today, successful islanding in the future," *IEEE - Annual Conference for Protective Relay Engineers,*  2010.
- [13] S. M. I. M. T. A. M. I. S. Muhammad Waseem Altaf, "Effective ROCOF Based Islanding Detection," *IEEE TRANSACTIONS ON INDUSTRY APPLICATIONS,* março/abril 2022.
- [14] H. SILVA, *Estudo sobre a interação de métodos anti-ilhamento para sistemas fotovoltaicos conectados à rede de distribuição de baixa tensão com múltiplos inversores,* São Paulo: Dissertação de Mestrado/POLI-USP, 2016.
- [15] Z. Sun, Y. Spyridis, A. Sessis, G. Efstathopoulos, E. Grigoriou, T. Lagkas e P. Sarigiannidis, "Intentional Islanding of Power Systems Through Self-Embedding Learning," *IEEE Globecom Workshops (GC Wkshps),* 2021.
- [16] M. V. Kirthiga, S. A. Daniel e S. Gurunathan, "A Methodology for Transforming an Existing Distribution Network Into a Sustainable Autonomous Micro-Grid," *IEEE Transactions on Sustainable Energy,* 2013.
- [17] P. Paradell, Y. Spyridis, A. Colet, A. Ivanova, J. L. D. –. García, A. Sesis e G. Efstathopoulos, "Increasing resilience of power systems using intentional islanding; a comparison of Binary

genetic algorithm and deep learning based method," *IEEE International Conference on Cyber Security and Resilience (CSR),* 2021.

- [18] Institute of Electrical and Electronic Engineers IEEE, *IEEE Standard for the Specification of Microgrid Controllers,* New York: IEEE, 2017.
- [19] INMETRO INSTITUTO NACIONAL DE METROLOGIA, QUALIDADE E TÉCNOLOGIA, *PORTARIA Nº140, DE 21 DE MARÇO DE 2022,* INMETRO, 2022.
- [20] C. C. d. B. CAMARGO, CONFIABILIDADE APLICADA A SISTEMAS DE POTÊNCIA ELÉTRICA, Rio de Janeiro: Livros técnicos e Científicos: Fundação do Ensino de Engenharia em Santa Catarina, 1981.
- [21] V. S. Fontana, E. Z. B. Carletti, V. C. Cereza e S. P. Andreon, "A SIMULAÇÃO MONTE CARLO COMO INSTRUMENTO PARA A TOMADA DEDECISÃO: CENÁRIO ALTERNATIVO EM UMA INDÚSTRIA DE CONFFECÇÃO," *Revista Científica Dimensão Acadêmica,* vol. 1, nº 1, p. 56, 2016.
- [22] ANEEL, *QUALIDADE DO FORNECIMENTO DE ENERGIA ELÉTRICA - MÓDULO 8, PROCEDIMENTO DE DISTRIBUIÇÃO DE ENERGIA ELÉTRICA NO SISTEMA ELÉTRICO NACIONAL - PRODIST,* Brasilia : AGENCIA NACIONAL DE ENERGIA ELETRICA - ANEEL, 2021.
- [23] I. A. N. D. D. Ferreira, "CONFIABILIDADE DE SISTEMAS NO SETOR ELÉTRICO: ESTUDO DE CASO ENVOLVENDO OCORRÊNCIAS DE QUEIMADAS EM LINHAS DE TRANSMISSÕES," *XXXVII ENCONTRO NACIONAL DE ENGENHARIA DE PRODUÇÃO,* 10 a 13 outubro 2017.
- [24] A. F. Brandão Jr., "Notas de Aula," *Confiabilidade de Sistemas Elétricos de Potência,* 12 2016.
- [25] IEEE Institute of Electrical and Electronics Engineers, "37 bus Feeder," 2000. [Online]. Available: https://cmte.ieee.org/pes-testfeeders/wpcontent/uploads/sites/167/2017/08/feeder37.zip. [Acesso em 2021].
- [26] IEEE.org, "IEEE PES Test Feeder," [Online]. Available: https://cmte.ieee.org/pestestfeeders/resources/. [Acesso em 11 2021].
- [27] ANEEL, "Agencia Nacional de Energia Elétrica," 2020. [Online]. Available: https://www2.aneel.gov.br/aplicacoes\_liferay/Tempos\_medios\_de\_atendimento/resultado.cfm. [Acesso em 2021].

### <span id="page-57-0"></span>**APÊNDICE I – Script Matlab sem GD**

clc %limpar informações na janela de comando clear all; % excluir todas as variáveis close all; % fechar toda as janelas/gráficos

DSSobj = actxserver('OpenDssEngine.DSS'); %cria o objeto de comunicação com o OpenDss

```
if ~DSSobj.Start(0)% Start(0) Valida o usuário e inicia o OpenDss. Retorna VERDADEIRO se obter sucesso.
   disp('Unable to start')
   return
end
```
DSSText = DSSobj.Text; %Cria o objeto de texto do OpenDss DSSCircuit = DSSobj.ActiveCircuit; %Cria o objeto que retorna a interface o circuito ativo do OpenDss DSSMon = DSSCircuit.Monitors; %Cria o objeto de monitores do OpenDss

DSSText.Command = 'clear'; %Executa comando clear no OpenDss para limpar a lista de ações

DSSText.Command = strcat('set datapath= C:\\_'); %Executa comando de seleção do diretório padrão para o **OpenDss** 

%Executa comando importar o arquivo de simulação do OpenDsss que possui a fonte, transformadores, parâmetros das linhas e linhas, cargas, entre outras configurações

DSSText.Command = 'Redirect ieee37 fixo.dss'

%carregamento das cargas para as variáveis do matlab. Cria uma lista de cargas da rede load('.\loads.mat');

%carregar taxa de falhas das linhas que foram calculadas pelo método analítico load('.\linhas.mat');

for iL\_dados=1:size(loads,1) %laço de seleção de cada carga para criar seu respectivo monitor que irá coletar os dados de tensão através do OpenDss

 $loads_r = iL_dados;$  $load\_sel = loads(long\_r);$ 

monitor\_carga\_ $0 =$  'New monitor.'; monitor\_carga\_ $2 =$  ' element=Load.'; monitor carga  $4 = ' 1$  mode=0'; monitor\_carga = strcat(monitor\_carga\_0,load\_sel,monitor\_carga\_2,load\_sel,monitor\_carga\_4);

 DSSText.Command = monitor\_carga ; %comando para criar o monitor no OpenDss da respectiva carga. O parâmetro mode=0 configura o monitor para extrair as tensões da carga.

```
end
```
%Solicita ao usuário o número de iterações de solução do problema prompt\_iteracoes = 'Quantidade de iterações: '; iteracoes = input(prompt\_iteracoes);

%Cria a quantidade de linhas definidas através da quantidade total de taxas de falhas calculadas  $linhas\_abrir = size(linhas\_taxa,1);$ 

%variáveis de armazenamento para histórico/debug  $linha\_indice = []$ ; linha\_historico = [];

```
tensao_{}historico = zeros(size(loads, 1), iteracoes);
qtd falha = zeros(size(logads,1),1);taxa_falha = zeros(size(logads,1),1);DIC = zeros(size(logads,1),1);FIC = zeros(size<math>(ioads, 1), 1);
```
%Inicia o contador interno do matlab para contagem de tempo  $tic()$ ;

% Executa a iteração considerando a abertura aleatória de todas as linhas e coleta as tensões em todas as cargas for i=1:iteracoes

```
 %abertura aleatória das linhas
```
for j=1:linhas\_abrir %cria um laço com a quantidade total de linhas

```
 if rand()<=linhas_taxa(j) %verifica se probabilidade de abertura de uma linha é menor ou igual ao valor 
aleatório, caso positivo a linha será aberta
```

```
 linha = j;%seleção da linha de acordo com o número da iteração do laço
   abertura_linha_0 = 'Open object=Line.L';
  abertura_linha_3 = 'term=1'; abertura_linha = strcat(abertura_linha_0,int2str(linha),abertura_linha_3);
   DSSText.Command = abertura_linha ; %executa o comando para abertura da linha no OpenDss
   linha_indice = [linha_indice linha]; 
  linha historico = [linha historico linha];
 end
```

```
 end
```

```
 %Executa o comando de solução no OpenDss
```

```
 DSSText.Command = 'set mode = daily';
```

```
 DSSText.Command = 'set stepsize = 1m';
```

```
 DSSText.Command = 'set number = 1';
```

```
 DSSText.Command = 'solve';
```
%Seleciona cada carga para coletar a tensão da fase 1

```
 for iL_dados=1:size(loads,1) %seleciona cada carga para criar seu respectivo monitor de coleta
   loads_r = iL_dados; %indice do laço para seleção da carga
   load_sel = loads(loads_r); %seleção da carga no vetor de cargas
   DSSMon.name = load_sel; %executa o comando de seleção da carga no OpenDss
   tensao_load = DSSMon.Channel(1); %Coleta os dados de tensão da fase 1 na carga selecionada
   tensao_historico(iL_dados,i) = tensao_load(1); %armazena os dados na matriz de tensões de todas as cargas
 end
```

```
 %cria laço de iteração para fechar todas as linhas abertas nesta iteração
for k=1:size(linha indice,2)
  fechar linha 0 = 'Close object=Line.L';fechar linha 3 = ' term=1';
   DSSText.Command = strcat(fechar_linha_0,int2str(linha_indice(k)),fechar_linha_3); 
 end
```
 $linha\_indice = []$ ; end % fim do conjunto de iterações

#### % Calculo dos fatores após realizar de todas as iterações

for iL\_taxa=1:size(loads,1) % seleciona cada carga para criar sua respectiva taxa em todas as iterações for iteracao=1:length(tensao\_historico) % seleciona quantidade de iterações

```
 if tensao_historico(iL_taxa,iteracao)==0 %verificando se a leitura foi zero
```

```
qtd falha(iL taxa) = qtd falha(iL taxa) + 1; %soma 1 para leitura de tensão = 0
 end
```
end

 taxa\_falha(iL\_taxa) = qtd\_falha(iL\_taxa)/length(tensao\_historico); %calcula a taxa de falha DIC(iL\_taxa) = taxa\_falha(iL\_taxa)\*8760; %calcula o DIC FIC(iL\_taxa) = DIC(iL\_taxa)/11.076; %calcula o FIC RESUMO = [loads taxa\_falha DIC FIC];%Cria uma matriz com todas as cargas e suas respectivas taxas de falha, DIC e FIC end

tabela = array2table(RESUMO,'VariableNames',{'Carga','Taxa','DIC','FIC'}); %cria uma tabela no matlab para exportar o resultado arquivo = strcat('resultado','.csv'); % cria um arquivo CSV com os resultados writetable(tabela,arquivo);

%Apaga as variáveis de armazenamento para histórico.

linha\_indice = []; linha\_historico = []; tensao\_historico = zeros(size(loads,1),iteracoes); fator\_historico = []; qtd  $falla = zeros(size(logads,1),1);$  $taxa_falha = zeros(size(logads,1),1);$  $DIC = zeros(size $, 1), 1);$$  $FIC = zeros(size(logads,1),1);$ 

%Encerra o contador interno do matlab para contagem de tempo toc();

## <span id="page-60-0"></span>**APÊNDICE II – Script Matlab com GD**

clc %limpar informações na janela de comando clear all; % excluir todas as variáveis close all; % fechar toda as janelas/gráficos

DSSobj = actxserver('OpenDssEngine.DSS'); %cria o objeto de comunicação com o OpenDss

if ~DSSobj.Start(0) % Start(0) Valida o usuário e inicia o OpenDss. Retorna VERDADEIRO se obter sucesso. disp('Unable to start') % return end

DSSText = DSSobj.Text; %Cria o objeto de texto do OpenDss DSSCircuit = DSSobj.ActiveCircuit; %Cria o objeto que retorna a interface o circuito ativo do OpenDss DSSMon = DSSCircuit.Monitors; %Cria o objeto de monitores do OpenDss

DSSText.Command = 'clear'; %Executa comando clear no OpenDss para limpar a lista de ações

DSSText.Command = strcat('set datapath= C:\\_'); %Executa comando de seleção do diretório padrão para o **OpenDss** 

%Executa comando importar o arquivo de simulação do OpenDsss que possui a fonte, transformadores, parâmetros das linhas e linhas, cargas, entre outras configurações DSSText.Command = 'Redirect ieee37\_fixo.dss'

%carregamento das cargas para as variáveis do matlab. Cria uma lista de %cargas da rede load('.\loads.mat');

%carregar taxa de falhas das linhas que foram calculadas pelo método analítico load('.\linhas.mat');

for iL\_dados=1:size(loads,1) %laço de seleção de cada carga para criar seu respectivo monitor que irá coletar os dados de tensão através do OpenDss

loads  $r = iL$  dados; load sel = loads(loads r);

 monitor\_carga\_0 = 'New monitor.'; monitor\_carga\_ $2 = '$  element=Load.'; monitor\_carga\_ $4 = 1$  mode=0';

monitor\_carga = strcat(monitor\_carga\_0,load\_sel,monitor\_carga\_2,load\_sel,monitor\_carga\_4);

 DSSText.Command = monitor\_carga ; %comando para criar o monitor no OpenDss da respectiva carga. O parâmetro mode=0 configura o monitor para extrair as tensões da carga.

```
end
```
%Solicita ao usuario o número de iterações de solução do problema prompt\_iteracoes = 'Quantidade de iterações: '; iteracoes = input(prompt\_iteracoes);

%Cria a quantidade de linhas definidas através da quantidade total de taxas de falhas calculadas linhas  $abrir = size(linhas taxa,1);$ 

%variáveis de armazenamento para histórico/debug  $linha\_indice = []$ ; linha\_historico = [];

```
tensao_historico = zeros(size(loads,1),iteracoes);
qtd falla = zeros(size(logads,1),1);taxa_falha = zeros(size(loads,1),1);DIC = zeros(size(logads,1),1);FIC = zeros(size(logads,1),1);
```
%Inicia o contador interno do matlab para contagem de tempo  $tic()$ ;

```
% Executa a iteração considerando a abertura aleatória de todas as
%linhas e coleta as tensões em todas as cargas
for i=1:iteracoes
   %abertura aleatória das linhas
   for j=1:linhas_abrir %cria um laço com a quantidade total de linhas
     if rand()<=linhas_taxa(j) %verifica se probabilidade de abertura de uma linha é menor ou igual ao valor 
aleatório, caso positivo a linha será aberta
        linha = j;%seleção da linha de acordo com o número da iteração do laço
       abertura_link_0 = 'Open\ object = Line.L';abertura linha 3 = ' term=1';
        abertura_linha = strcat(abertura_linha_0,int2str(linha),abertura_linha_3);
        DSSText.Command = abertura_linha ; %executa o comando para abertura da linha no OpenDss
       linha indice = [linha indice linha];
        linha_historico = [linha_historico linha];
     end
```

```
 end
```

```
 %Executa o comando de solução no OpenDss
 DSSText.Command = 'set mode = daily';
 DSSText.Command = 'set stepsize = 1m';
DSSText. Command = 'set number = 1'; DSSText.Command = 'solve';
```
%seleciona cada carga para coletar a tensão da fase 1

for iL\_dados=1:size(loads,1) %seleciona cada carga para criar seu respectivo monitor de coleta

loads\_r = iL\_dados; %índice do laço para seleção da carga

load\_sel = loads(loads\_r); %seleção da carga no vetor de cargas

DSSMon.name = load\_sel; %executa o comando de seleção da carga no OpenDss

tensao\_load = DSSMon.Channel(1); %Coleta os dados de tensão da fase 1 na carga selecionada

```
 tensao_historico(iL_dados,i) = tensao_load(1); %armazena os dados na matriz de tensões de todas as cargas
 end
```
% Zona 1

 %Criando uma ilha monofásica na fase b no ponto 720 temos as seguintes cargas para verificar: %720b, 707b, 722b, 724b, 706b, 725b %considerando um gerador fotovoltaico de 224 kW monofásico na

 %laço condicional da ilha predeterminada (Zona). Se todas as cargas da zona apresentarem tensão 0, quer %dizer que as cargas da zona podem entrar em modo de ilhamento.

```
if((tensao_{} historico(13,i)=0)&&(tensao_historico(10,i)==0)&&(tensao_historico(12,i)==0))
  disp(["Zona 1: Ocorreu o ilhamento pré determinado, iteração =" i]);
```
 %720b Potência ativa - Matriz com as potências ativas das cargas da %ilha predeterminada. pot\_insta\_cargas\_720b =  $[42*rand() 140*rand() 42*rand()$ ;

%720b Potência reativa - Matriz com as potências reativas das cargas da

 %ilha predeterminada pot\_insta\_cargas\_720b\_var =  $[21*rand() 70*rand() 21*rand()];$ 

```
 %Potências instantâneas ativa e reativa no gerador para permitir que
     %a zona entra no modo de ilhamento
     pot_instantanea_gerador_ativa_720b = 224*rand();
     pot_instantanea_gerador_reativa_720b = 0.6*pot_instantanea_gerador_ativa_720b;
     % 0.6 = sen(acos0,8) fator de potência máximo adotado de 0,8. 
     % se a potência instantânea do gerador for maior que a
     % potência das cargas então as cargas possuirão tensão
     % nominal
     %laço condicional que verifica se o gerador é capaz de fornecer a
     %potência requisitada pela carga. Se positivo, é atribuída a tensão
     %nominal nas cargas da ilha
    if((pot instantanea gerador ativa 720b \geqsum(pot_insta_cargas_720b))&&(pot_instantanea_gerador_reativa_720b >= sum(pot_insta_cargas_720b_var)))
       tensao_historico(13,i)=2700;
      tensao_historico(10,i)=2700;
      tensao_historico(12,i)=2700;
     end
  end
  %Zona 2
  %Criando uma ilha monofásica na fase a no ponto 732 temos as seguintes cargas para verificar:
  %732c
  %considerando um gerador fotovoltaico de 42 kW monofásico na
  %laço condicional da ilha predeterminada (Zona). Se todas as cargas da zona apresentarem tensão 0, quer
  %dizer que as cargas da zona podem entrar em modo de ilhamento.
 if((tensao<sub>i</sub>historico(19,i)=0))disp(["Zona 2: Ocorreu o ilhamento pré determinado, iteração =" i]);
     %732c Potência ativa - Matriz com as potências ativas das cargas da
     %ilha predeterminada
    pot_insta_cargas_732c = [42*rand()];
     %732c Potência reativa - Matriz com as potências reativas das cargas da
     %ilha predeterminada
    pot_insta_cargas_732c_var = [21*rand()]; %Potências instantâneas ativa e reativa no gerador para permitir que
     %a zona entra no modo de ilhamento
    pot instantanea gerador ativa 732c = 126*rand(); pot_instantanea_gerador_reativa_732c = 0.6*pot_instantanea_gerador_ativa_732c;
     % 0.6 = sen(acos0,8) fator de potência máximo adotado 0,8. 
     % se a potência instantânea do gerador for maior que a
     % potência das cargas então as cargas possuirão tensão
     % nominal
     %laço condicional que verifica se o gerador é capaz de fornecer a
     %potência requisitada pela carga. Se positivo, é atribuída a tensão
     %nominal nas cargas da ilha
    if((pot_instantanea\_gerador_ative_732c) =sum(pot insta cargas 732c))&&(pot instantanea gerador reativa 732c \geq \text{sum}(\text{pot} \text{insta} \text{ cargas} \text{732c} \text{var}))tensao_historico(19,i)=2700;
```
 end end

```
 %Zona 3
  %Criando uma ilha monofásica na fase c no ponto 711 temos as seguintes cargas para verificar:
  %711c, 740c, 741c
  %considerando um gerador fotovoltaico de 127 kW monofásico na
 if((tensao historico(26,i)==0)&&(tensao historico(27,i)==0))
     disp(["Zona 3: Ocorreu o ilhamento pré determinado, iteração =" i]);
     %711c Potência ativa - Matriz com as potências reativas das cargas da
     %ilha pré determinada
    pot_insta_cargas_711c = [85*rand() 42*rand();
     %711c Potência reativa - Matriz com as potências reativas das cargas da
     %ilha pré determinada
    pot insta_cargas_711c_var = [40*rand() 21*rand()]; %Potências instantâneas ativa e reativa no gerador para permitir que
     %a zona entra no modo de ilhamento
    pot_instantanea_gerador_ativa_711c = 127*rand;
     pot_instantanea_gerador_reativa_711c = 0.6*pot_instantanea_gerador_ativa_711c;
     % 0.6 = sen(acos0,8) fator de potência máximo adotado 0,8.
     % se a potência instantânea do gerador for maior que a
     % potência das cargas então as cargas possuirão tensão
     % nominal
     %laço condicional que verifica se o gerador é capaz de fornecer a
     %potência requisitada pela carga. Se positivo, é atribuída a tensão
     %nominal nas cargas da ilha
    if((pot_instantanea\_gerador_ative_711c) =sum(pot_insta_cargas_711c))&&(pot_instantanea_gerador_reativa_711c >= sum(pot_insta_cargas_711c_var)))
       tensao_historico(26,i)=2700;
      tensao_historico(27,i)=2700;
     end
  end
  %cria laço de iteração para fechar todas as linhas abertas nesta iteração
  for k=1:size(linha indice,2)
    fechar linha 0 = 'Close object=Line.L';
    fechar linha 3 = ' term=1';
    DSSText.Command = strcat(fechar_linha_0,int2str(linha_indice(k)),fechar_linha_3);
   end
  linha indice = \Box;
end % fim do conjunto de iterações
%% Cálculo dos fatores após realizar de todas as iterações
```
for iL\_taxa=1:size(loads,1) %seleciona cada carga para criar sua respectiva taxa em todas as iterações for iteracao=1:length(tensao\_historico) %seleciona quantidade de iterações

if tensao\_historico(iL\_taxa,iteracao)==0 %verificando se aquela leitura foi zero

```
qtd falha(iL taxa) = qtd falha(iL taxa) + 1; %soma 1 para leitura de tensão = 0
 end
```
end

 taxa\_falha(iL\_taxa) = qtd\_falha(iL\_taxa)/length(tensao\_historico); %calcula a taxa de falha DIC(iL\_taxa) = taxa\_falha(iL\_taxa)\*8760; %calcula o DIC FIC(iL\_taxa) = DIC(iL\_taxa)/11.076; %calcula o FIC RESUMO = [loads taxa\_falha DIC FIC]; %Cria uma matriz com todas as cargas e suas respectivas taxas de falha, DIC e FIC end

tabela = array2table(RESUMO,'VariableNames',{'Carga','Taxa','DIC','FIC'}); %cria uma tabela no matlab para exportar o resultado arquivo = strcat('resultado','.csv'); % cria um arquivo CSV com os resultados writetable(tabela,arquivo); %salva o arquivo CSV com os resultados do conjunto de iterações

%Apaga as variáveis de armazenamento para histórico.

linha\_indice = []; linha historico  $= []$ ; tensao\_historico = zeros(size(loads,1),iteracoes); fator\_historico = []; qtd  $falla = zeros(size(logads,1),1);$  $taxa_falha = zeros(size(logads,1),1);$  $DIC = zeros(size(logads,1),1);$  $FIC = zeros(size(logads,1),1);$ 

%Encerra o contador interno do matlab para contagem de tempo toc();